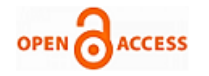

## **Pranav S Kayande, Sidharth Phadnis**

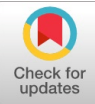

*Abstract: We have selected the study of software development life cycle- waterfall model, herein after is referred to as SDLC for brevity purpose. We have been allowed to study in the software firm - Aviation Management Consultants. The researchers studied the software named –"Routonomics" developed by the firm. The software enables the airlines to prepare the business plan with 5 years perspective. The purpose of selection of this subject is that SDLC- Waterfall Model is the reference model of any software related work. Many SDLC models evolved from this basic concept. Further, the firm introduced a small change in one of the reports to enable us to understand the practical perception of the SDLC. The researchers were involved in the simulated development of small change in the report.*

*Keywords: SDLC, Aviation Management System, Project Management.*

## **I. INTRODUCTION**

 $A$ viation Management system (AMS) is a fundamental component of a modern airliner's avionics. An AMS is a specialized computer system that automates a wide variety of in-flight tasks, reducing the workload on the flight crew to the point that modern civilian aircraft no longer carry flight engineers or navigators. A primary function is in-flight management of the flight plan. Using various sensors (such as GPS and INS often backed up by radio navigation) to determine the aircraft's position, the AMS can guide the aircraft along the flight plan. From the cockpit, the FMS is normally controlled through a Control Display Unit (CDU) which incorporates a small screen and keyboard or touchscreen. The FMS sends the flight plan for display to the Electronic Flight Instrument System (EFIS), Navigation Display (ND), or Multifunction Display (MFD). The FMS can be summarised as being a dual system consisting of the Flight Management Computer (FMC), CDU and a cross talk bus. Aviation Management Consultants (AMC), a firm registered under the Software Technology Park of India, in the year 2009.

**Manuscript received on 21 July 2023 | Revised Manuscript received on 01 August 2023 | Manuscript Accepted on 15 January 2024 | Manuscript published on 30 January 2024.** Correspondence Author (s)

**[Prof. \(Dr.\) Pranav S Kayande\\*](#page-19-0),** D Y Patil B School, Tathawade, Pune (Maharashtra), India**.** E-mail: [pranavkayande@gmail.com,](mailto:pranavkayande@gmail.com) ORCID ID: [0000-0003-0092-7271](https://orcid.org/0000-0003-0092-7271))

**[Mr. Sidharth Phadnis](#page-19-1)**, Business Systems Analyst and Scrum Master, Real Page Inc, Pune (Maharashtra), India.

© The Authors. Published by Lattice Science Publication (LSP). This is an [open access](https://www.openaccess.nl/en/open-publications) article under the CC-BY-NC-ND license [\(http://creativecommons.org/licenses/by-nc-nd/4.0/\)](http://creativecommons.org/licenses/by-nc-nd/4.0/)

 1 *Journal Website[: www.ijsepm.latticescipub.com](http://www.ijsepm.latticescipub.com/) Retrieval Number:100.1/ijsepm.A9019014124 DOI[:10.54105/ijsepm.A9019.014124](https://doi.org/10.54105/ijsepm.A9019.014124)*

It is engaged in the design, development and implementation of Aviation Domain specific application software. The firm also offers consultancy in the functional areas of Airline budgeting, financial systems implementation. [\(www.sabre.com](http://www.sabre.com/) [\[6\]](#page-19-2)).

#### **II. LITERATURE REVIEW**

The article (Kasturi E, Prasanna Devi S, Vinu Kiran S, Manivannan S (2016) [\[1\]](#page-19-3)[\[7\]](#page-19-4)[\[8\]](#page-19-5)) has brought in the analysis of airline Route profitability and its optimization using BIG DATA analytics on aviation data sets under heuristic Techniques. Applying vital decisions for new airline routes and aircraft utilization are important factors for airline decision making. For data driven analysis key points such as airliners route distance, availability on seats/freight/mails and fuel are considered. The airline route profitability optimization model is proposed based on performing Big data analytics over large scale aviation data under multiple heuristic methods, based on which practical problems are analysed. Analysis should be done based on key criteria, identified by operational needs and load revenues from operational systems e.g. passenger, cargo, freights, airport, country, aircraft, seat class etc., The result shows that the analysis is simple and convenient with concrete decision. The article (Srećko Krile, Marina Krile (2015) [\[2\]](#page-19-6)[\[11\]](#page-19-7)) has brought in the analysis of new approach in definition of multistop flight routes. Optimization and profitability approaches play a crucial and central role in airline industry today. The main problem is how to overcome complexity by providing effective route schedule with minimal empty seats. So we need capable tools to re-optimize existing flight routes or to offer new one instead. This research deals about the efficient heuristic algorithm for optimal transportation of *N* different passenger contingents between ending points. We want to find out better transport plan with minimal transport cost for the route with more charging/discharging points (airports). Such optimization tool can help in sizing of appropriate airplane for definite direction, too. The article (Teoh, Lay Eng, Khoo, Hooi Ling (2016) [\[3\]](#page-19-8)[\[9\]](#page-19-9)) provides the insight into the fleet Planning Decision-Making: Two-Stage Optimization with Slot Purchase. Essentially, strategic fleet planning is vital for airlines to yield a higher profit margin while providing a desired service frequency to meet stochastic demand.

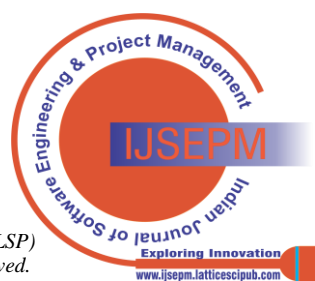

In contrast to most studies that did not consider slot purchase which would affect the service frequency determination of airlines, this paper proposes a novel approach to solve the fleet planning problem subject to various operational constraints. A two-stage fleet planning model is formulated in which the first stage selects the individual operating route that requires slot purchase for network expansions while the second stage, in the form of probabilistic dynamic programming model, determines the quantity and type of aircraft (with the corresponding service frequency) to meet the demand profitably. By analyzing an illustrative case study (with 38 international routes), the results show that the incorporation of slot purchase in fleet planning is beneficial to airlines in achieving economic and social sustainability. The developed model is practically viable for airlines not only to provide a better service quality (via a higher service frequency) to meet more demand but also to obtain a higher revenue and profit margin, by making an optimal slot purchase and fleet planning decision throughout the long-term planning horizon. The research paper (Aleksandra Fedosova (2016) [\[4\]](#page-19-10)) examines the relationship between the financial performance of six European airlines, internal factors that characterize these airlines and the external factors surrounding and influencing the airline industry in general, and in Europe specifically. The number of passengers worldwide increased from 2.1 billion in 2004 to 3 billion in 2013, but airlines have only been able to generate a positive net profit margin in six of the last ten years. In 2013, airlines generated an average net profit margin of 1.5%. However, some airlines have performed better than others during this period. Furthermore, the airline industry is characterized by great competition and unpredictable events making it a complex industry to understand. This thesis is written in a pragmatic manner and based on inductive research approach and with a case study research design. This is reflected by the many sources of secondary data I have utilized and the framework that has been applied throughout the thesis. Ultimately, the main focus of this paper was to identify factors that contribute to the good performance of some airlines, and the poor performance of others between 2004 and 2013. The relationship between financial performance and its influencing factors has been explored in three steps. First, the financial performance of the relevant airlines was compared to each other by applying various financial ratios, such as EBT margin, operating expense ratio, current ratio and debt to equity ratio. The next step was to identify internal factors that characterize full scale carriers and low cost carriers, factors that can be used to explain the difference in performance. The research paper (Karim, Md,Choudhury, Musfiq, Bin Latif, Wasib (2019), [\[5\]](#page-19-11)[\[10\]](#page-19-12)) purpose to make an analysis of the financial results of traditional and low cost airlines and compare them. The comparison is done through analysis of the representatives of traditional and low cost airlines – British Airways and easyJet. In addition, the investigation provides an overview of the airline industry. Researcher applies fundamental analysis, which includes four components: business strategy analysis, accounting analysis, financial analysis, and prospective analysis. However, the research is not covering the prospective analysis. Data for this thesis is collected by reviewing literature related to the

topic and by analyzing the data from annual reports of chosen airlines. To answer research questions, the collection of numerical data, its evaluation and analysis of existing financial theories is done. Consequently, quantitative research method is applied throughout the investigation. The research concludes that the competition between airlines is vast nowadays and it continues to grow with the fastdeveloping airline industry. Eventually, the study proves that low cost airlines do have better financial results and they are the consequence of the strategy of low-cost carriers, the main aspect of which is the reduction of costs at the possible higher degree.

#### **III. RESEARCH METHODOLOGY**

The objectives of market research was to study the development of the software in the field of airline route profitability planning area–

- How SDLC process takes place?
- What tasks are done at each phase of SDLC?
- What are the key factors to make project successful?
- How the project is managed and controlled?
- How requirements are gathered?
- How the requirements are analysed?
- How the systems requirement document is prepared?
- How to communicate your question to the user to get right answer?
- How to communicate the requirements to the development team members?
- How to ensure that they have understood the requirements with clarity?
- What are the considerations for design?
- What is the process to identify the affected code areas due to changes in the requirements?
- How to prepare the test case, test data, execution of tests?
- What is the process of defects analysis?
- Understand the objective of airline route profitability plan software serves to the airline management.
- Understand the functionality of Routonomics  $-$  the airline route profitability plan software
- Observe the technology used, compare it with the current technology
- Observe the SDLC management processes followed
- Observe IT infrastructure required for software development
- Study the IT companies engaged in developing the airline route profitability software
- Study the market for such software
- Study what is the new trend in this field
- Study how the current software can be scaled to mitigate the new approaches like heuristic modelling.

Research is a logical and systematic search for new and useful information on a particular topic.

Descriptive research is used to describe characteristics of a phenomenon being studied. It addresses the "what" question (what are the characteristics of the population or situation being studied?).

*Published By: Lattice Science Publication (LSP) © Copyright: All rights reserved.*

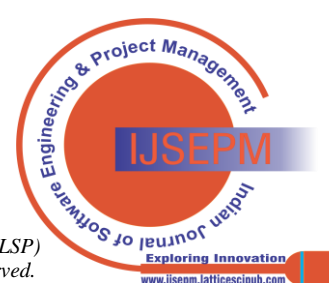

*Retrieval Number:100.1/ijsepm.A9019014124 DOI[:10.54105/ijsepm.A9019.014124](https://doi.org/10.54105/ijsepm.A9019.014124) Journal Website[: www.ijsepm.latticescipub.com](http://www.ijsepm.latticescipub.com/)*

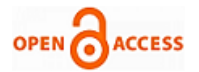

The researcher participated into the report change request of Rotodomes route profitability plan software.

Role: - Functional coordinator

Respondents: - Software development team members and client.

Sample size: - 10.

Sampling method: - Convenient.

The researcher used Observation, Survey techniques and Interviewing and Questionnaire tools during the research project. The report incorporates addition of the ratio relating to operating performance of airlines based upon the requirement gathering and analysis.

## **IV. SYSTEM DEVELOPMENT LIFE CYCLE - ABOUT THE PROJECT – CHANGE REQUEST**

Change Request specifically created / simulated for providing understanding to Siddharth Phadnis – Airline ratio analysis report

## **Table No.1. Change Request**

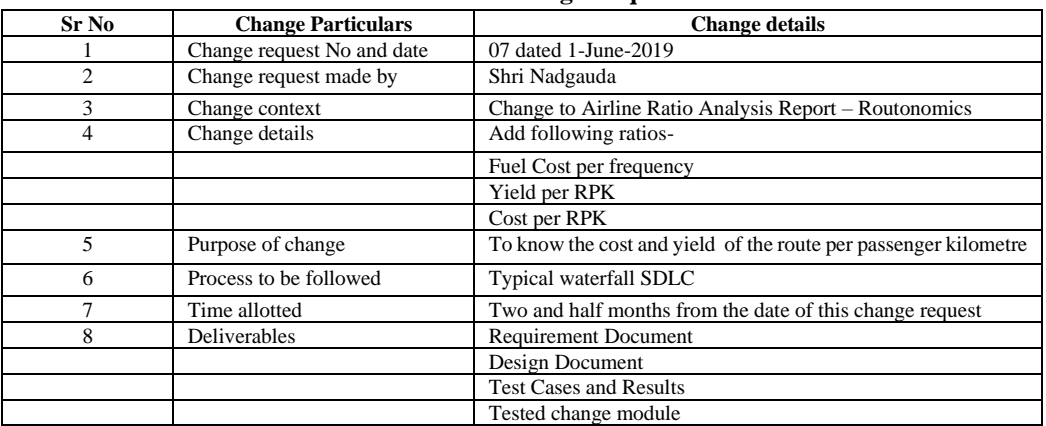

Project Planning

Project management plan- Allocation of phase wise tasks

#### **PROJECT MANAGEMENT PLAN -- FOR CHANGES IN THE REPORT -- RATIO ANALYSIS -- ROUTONOMICS**

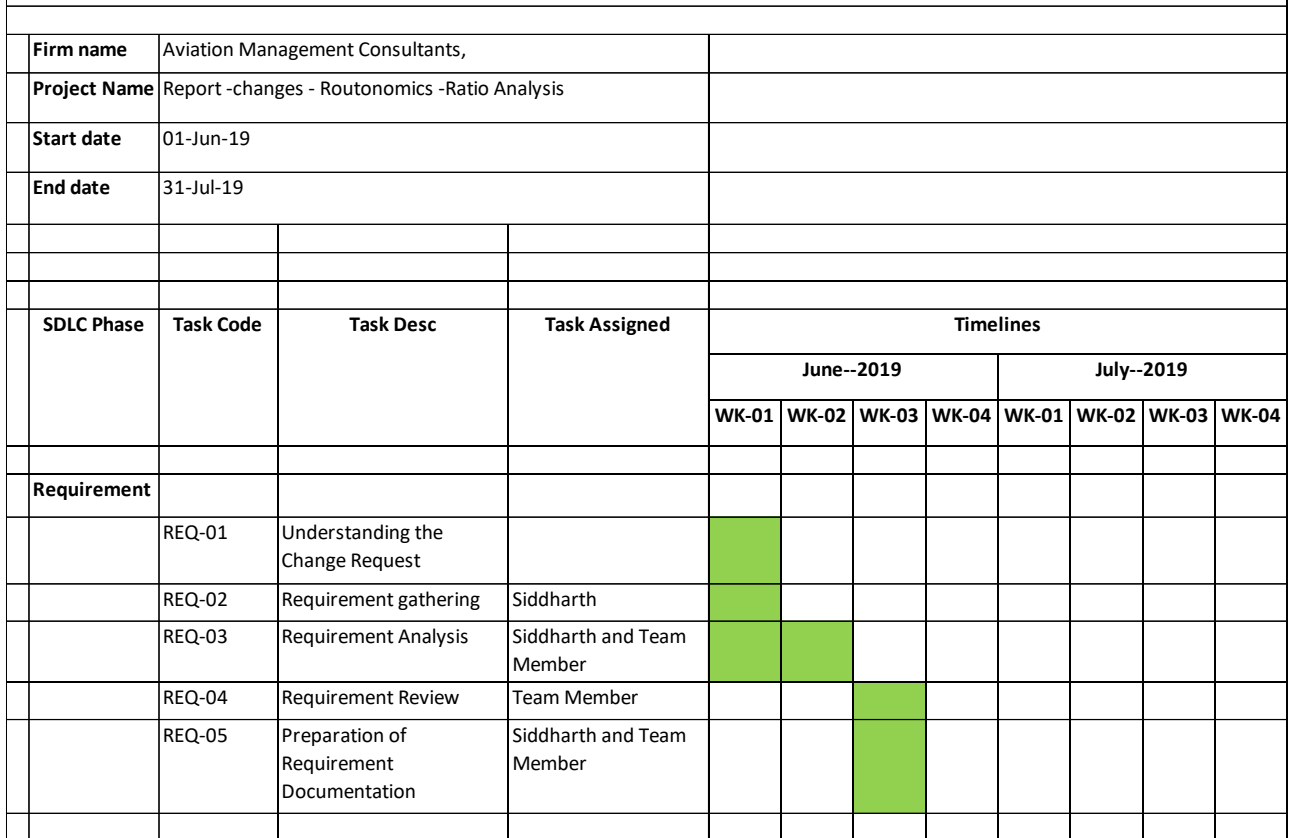

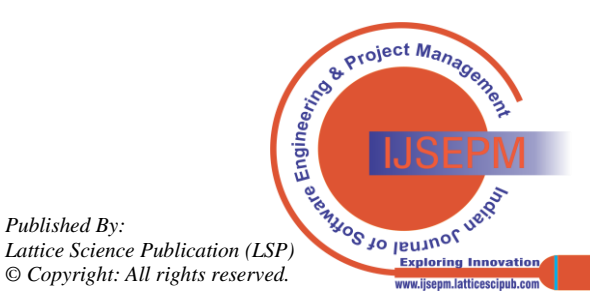

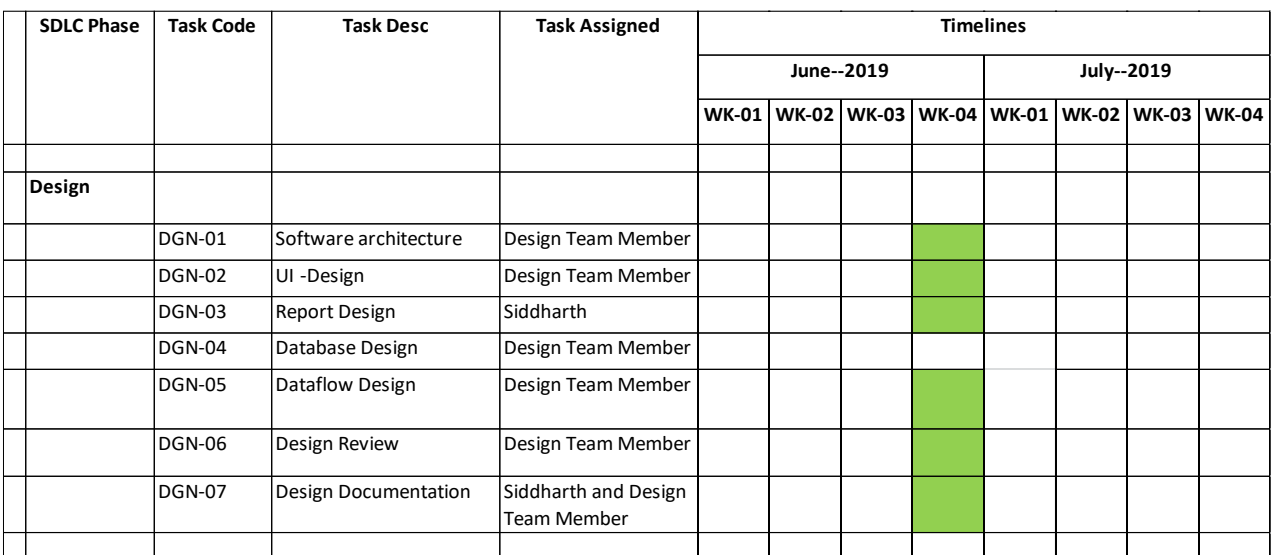

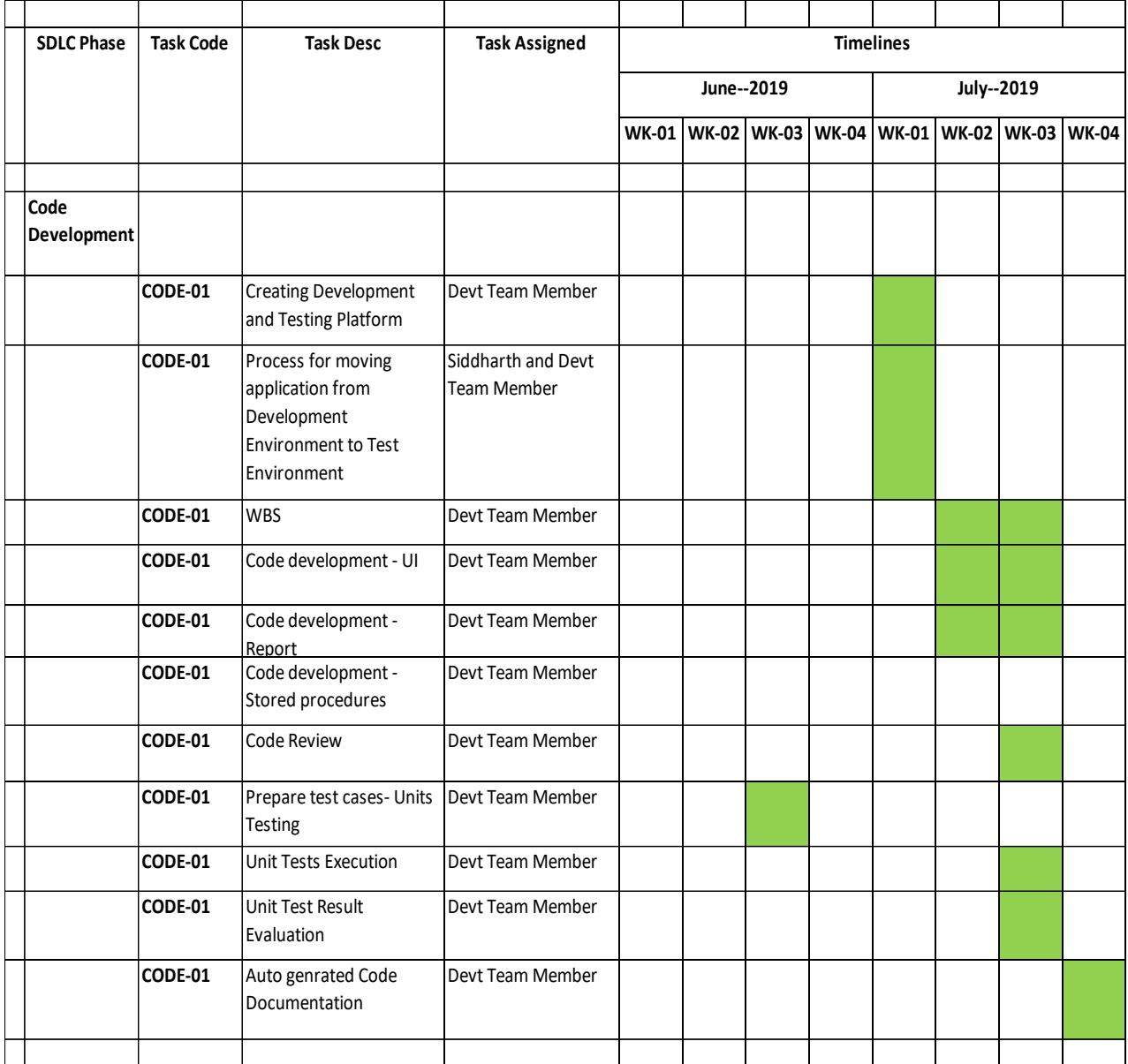

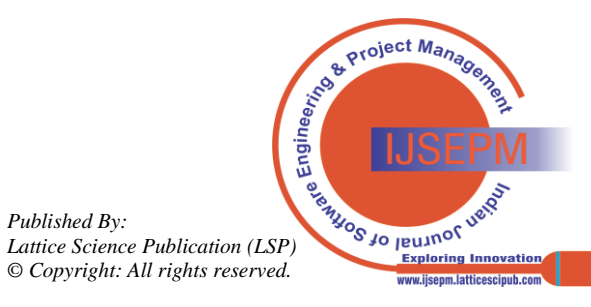

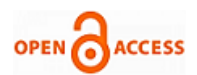

# **Indian Journal of Software Engineering and Project Management (IJSEPM) ISSN: 2582-8339(Online), Volume-4 Issue-1, January 2024**

 $\overline{\phantom{0}}$ 

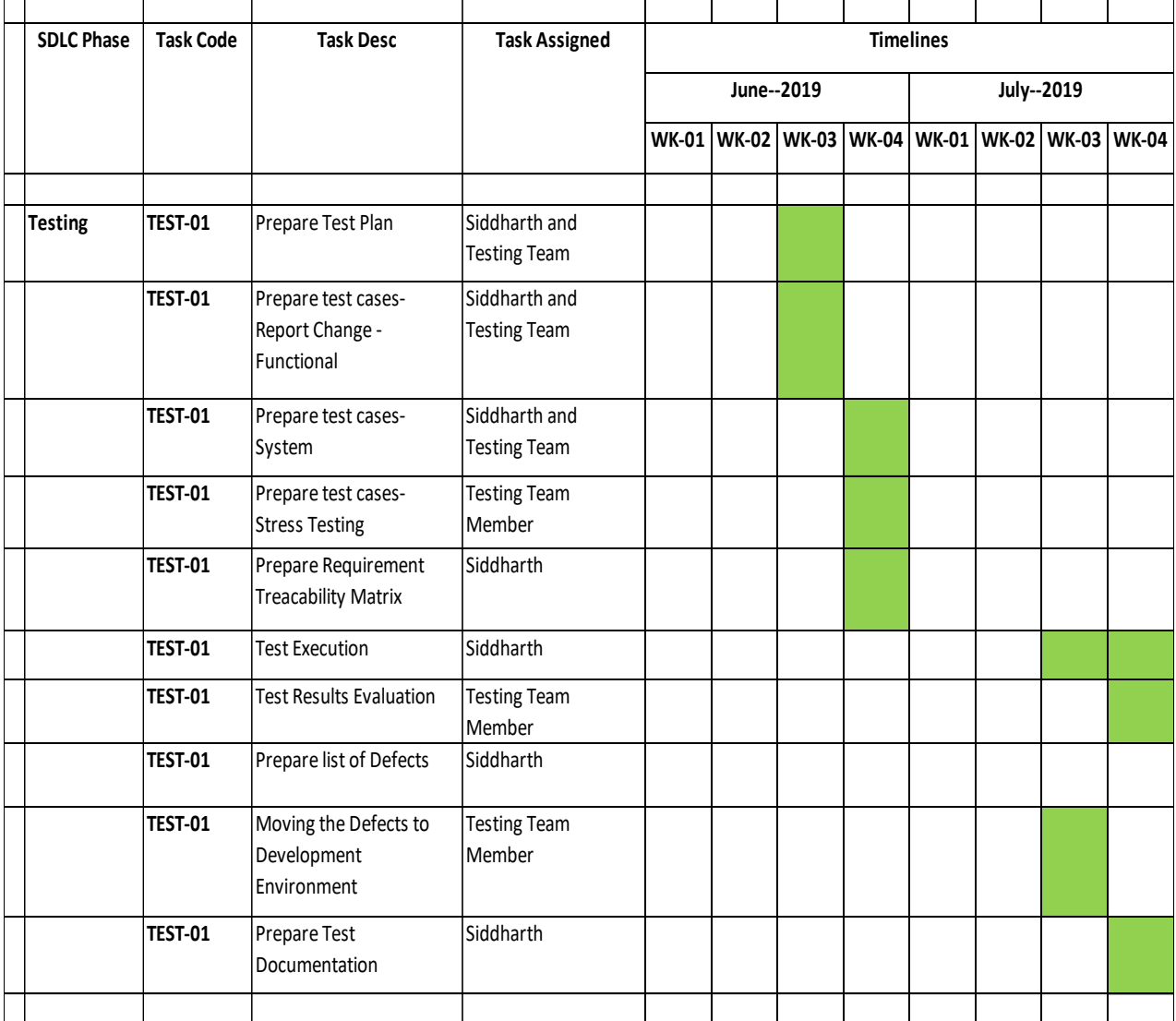

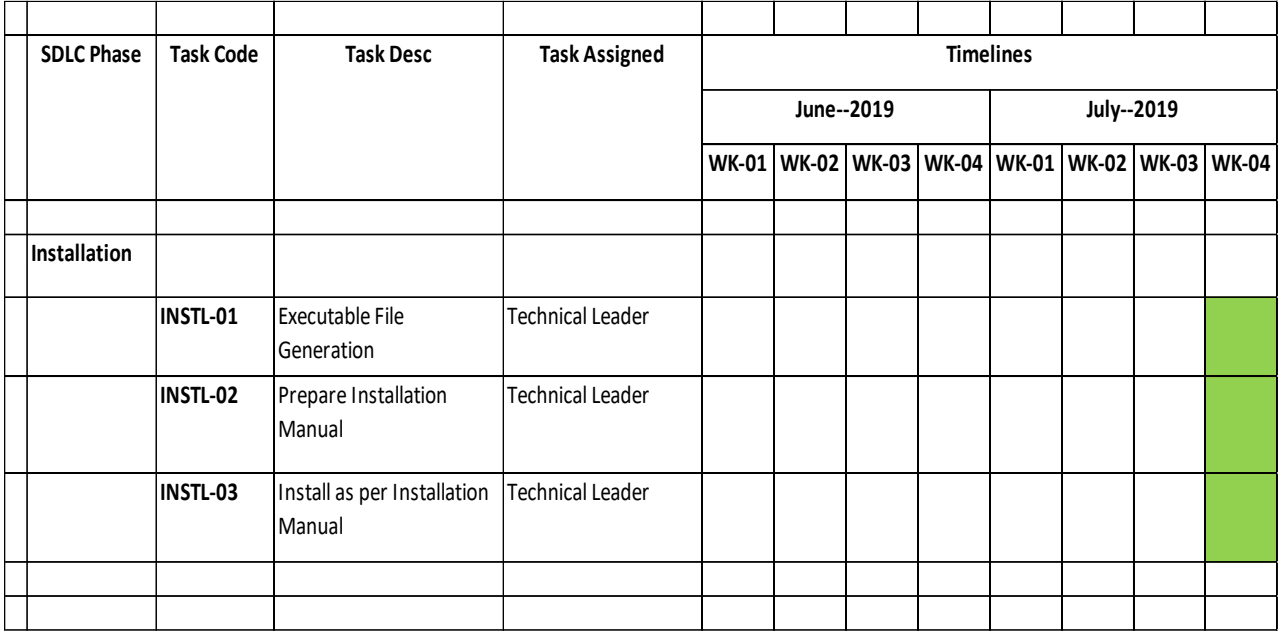

**Fig. No. 1 Project Management Plan Phases**

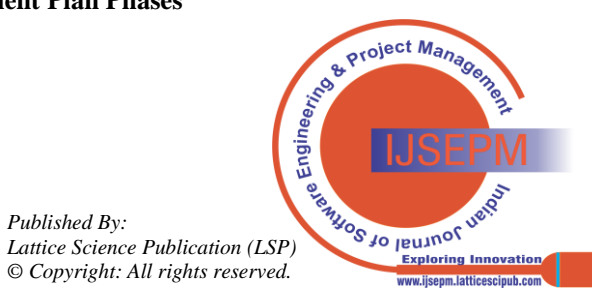

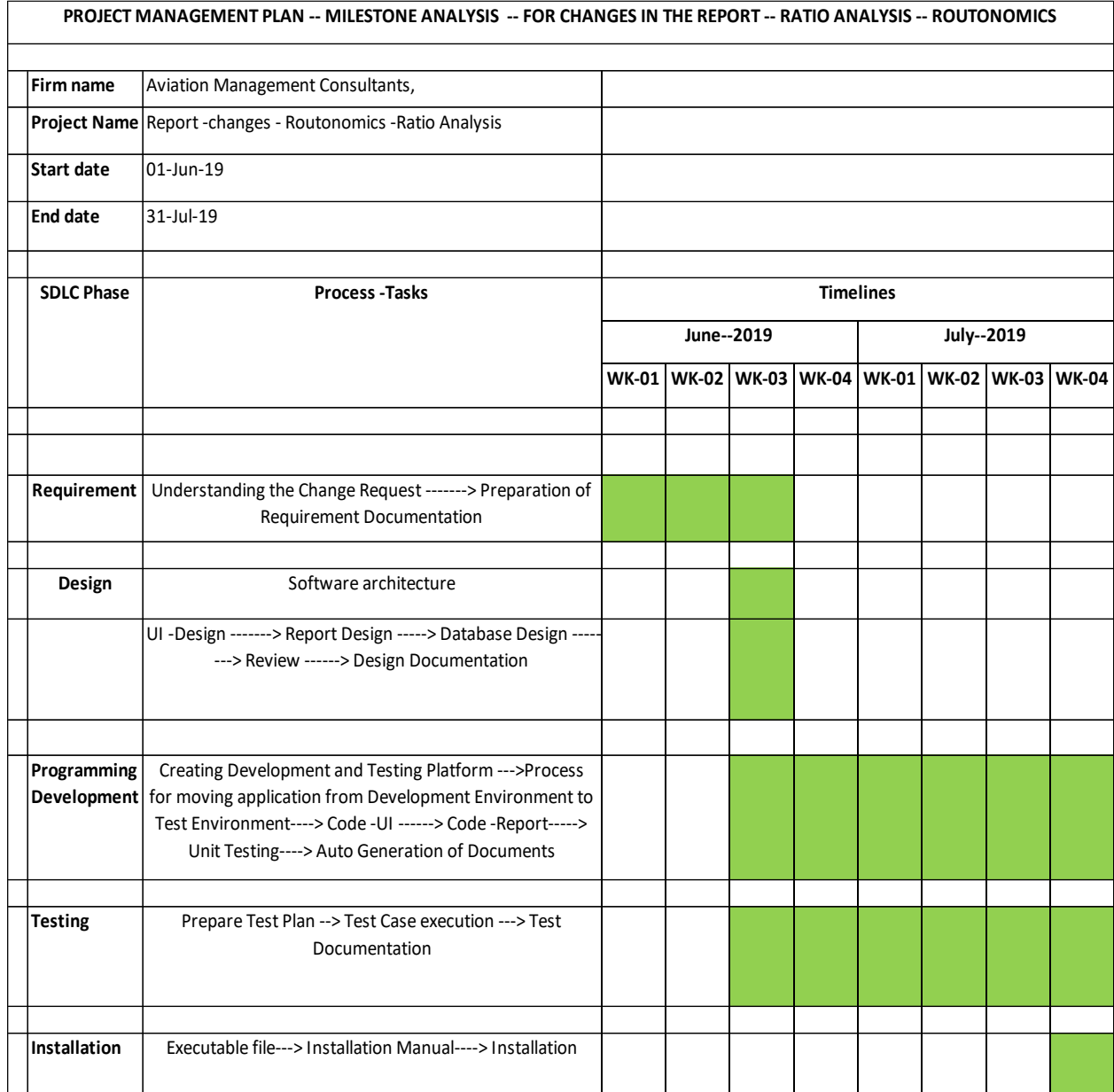

**Fig. No. 2 Project Milestones**

# **About the SDLC Waterfall Model**

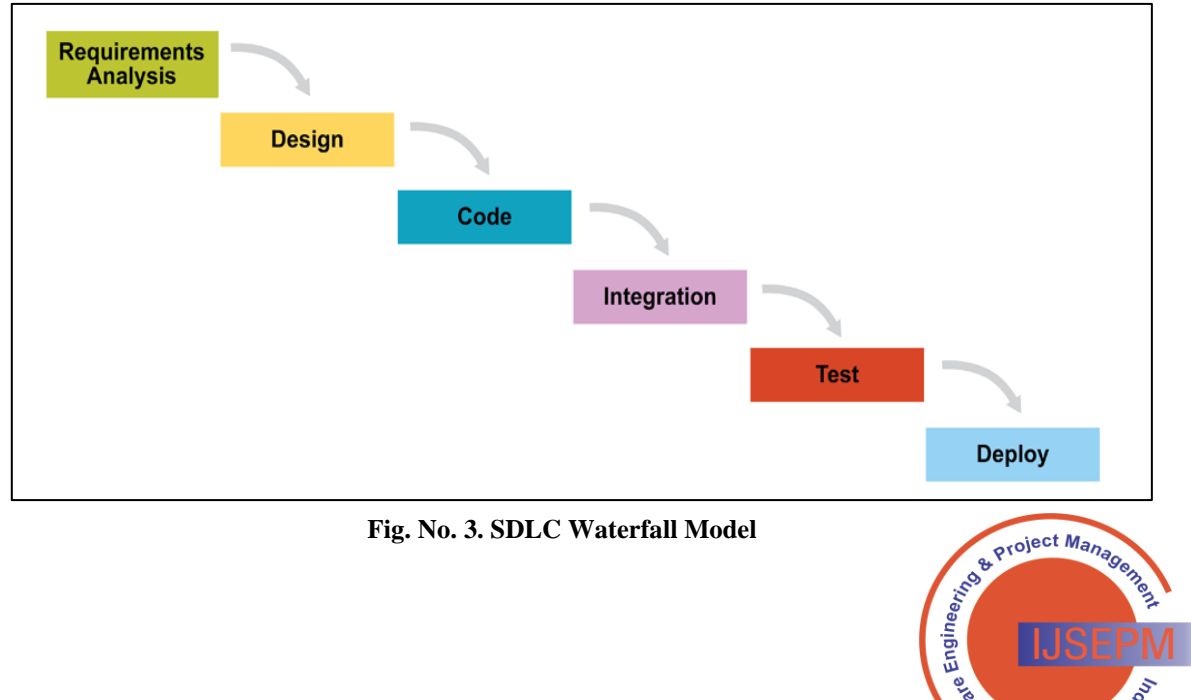

**Exploring Innovation** www.jisenm.latticescinuh.c

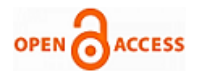

## **Requirement Phase**

Requirement gathering -- Questionnaire

Routonomics is the airline profitability plan software developed by Aviation Management Consultants, Pune. One of the reports provided by such software is -- Airline Ratio Analysis Report. This report provides the ratio analysis of the operating performance analysis of the airline by Flight, Route, The analysis is provided with the graphical presentation. This report provides the analysis by Year and by Month. This report needs to have the operating profitability indicators in form of yield per passenger kilometre and cost per passenger kilometer The context is the airline ratio analysis report of Routonomics.

Gathering the requirement - The requirements are gathered from the change request, from the existing ratio analysis report. The requirements are analysed in the requirement analysis part.

Requirement analysis using data

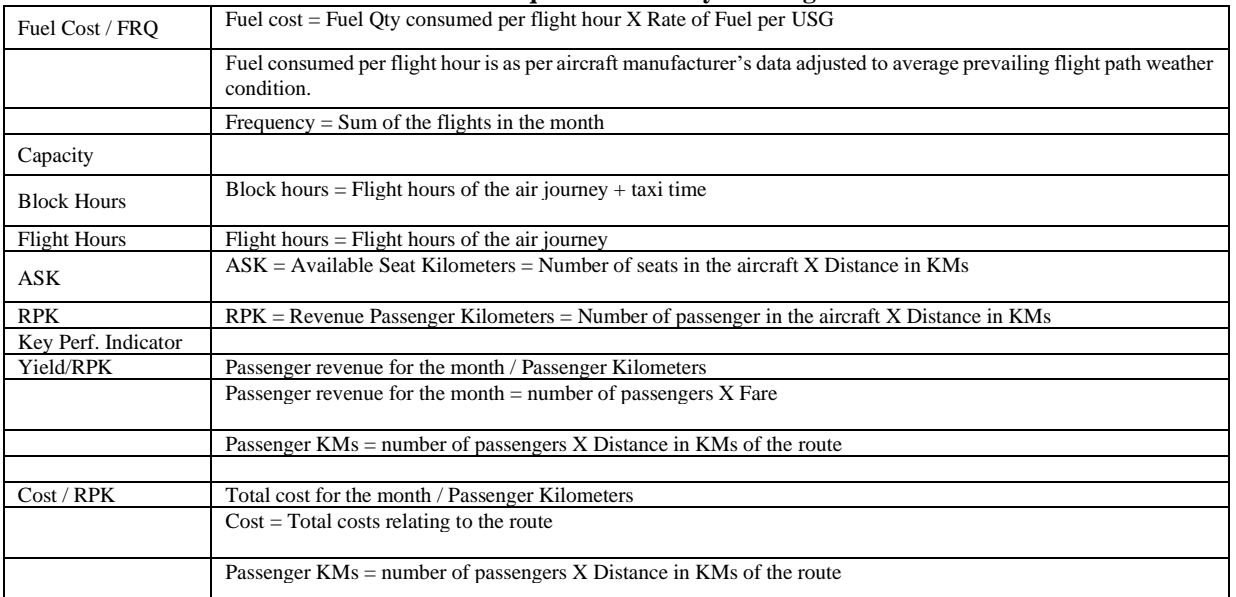

## **Table No. 2 Requirement Analysis Using Data**

#### **Design Phase** Design – Dataflow

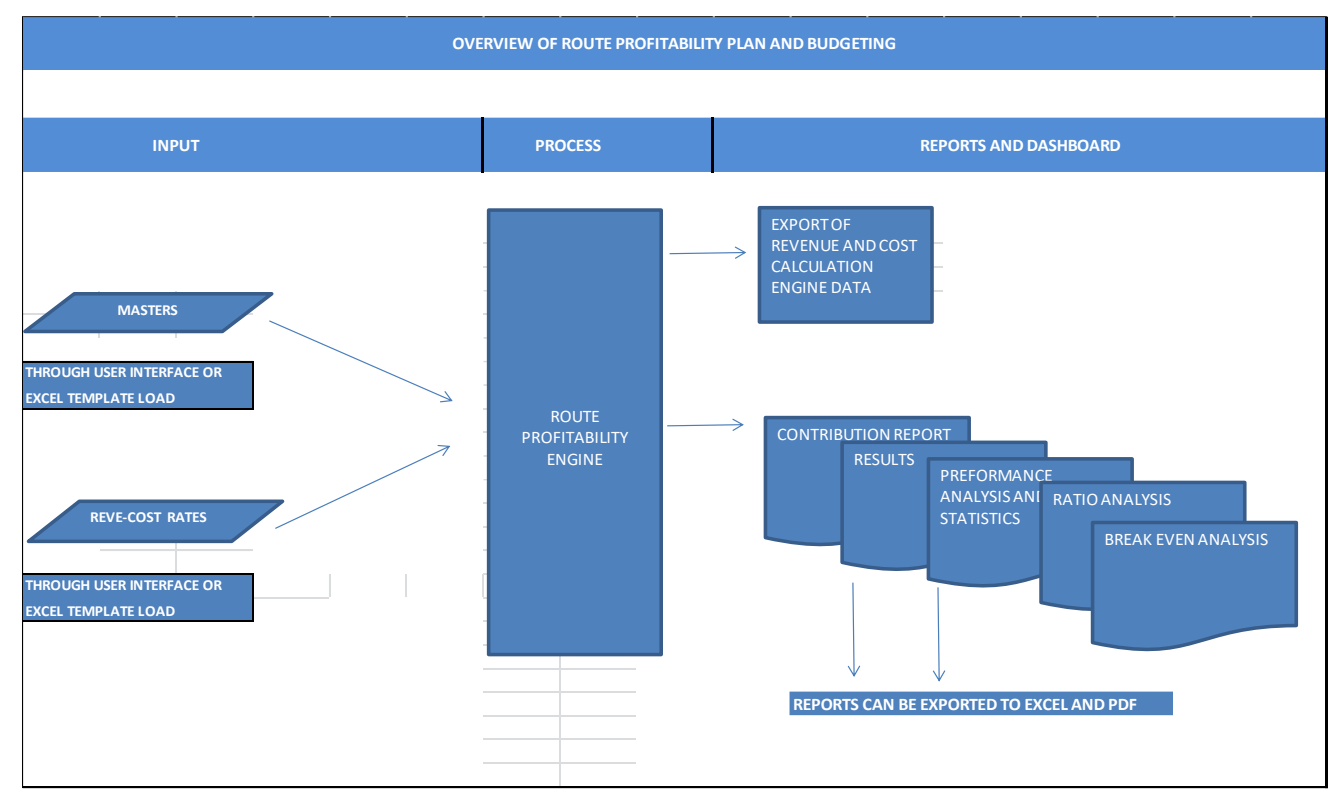

**Fig. No. 4. Screenshots of UI Report Generation – User Interface**

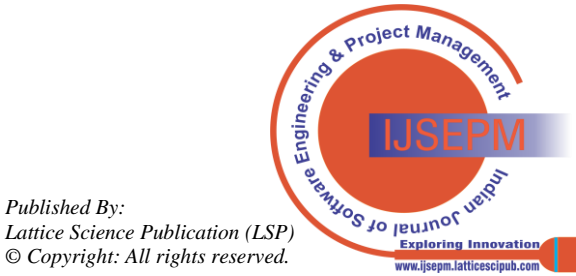

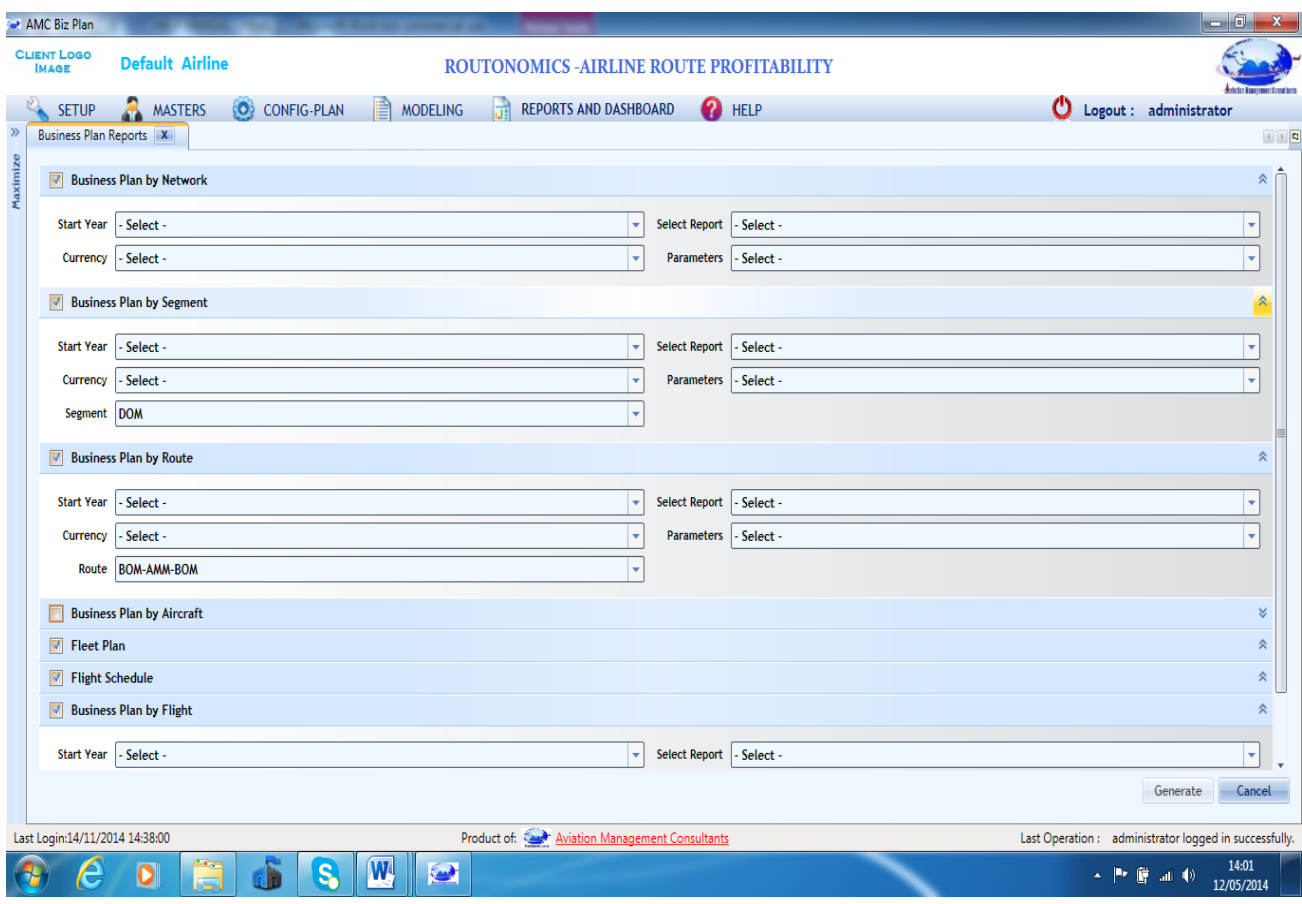

## **Fig. No. 5. Report Design - Sample Report of Airline –Ratio Analysis**

# **Table No. 3. Network Analysis by Month**

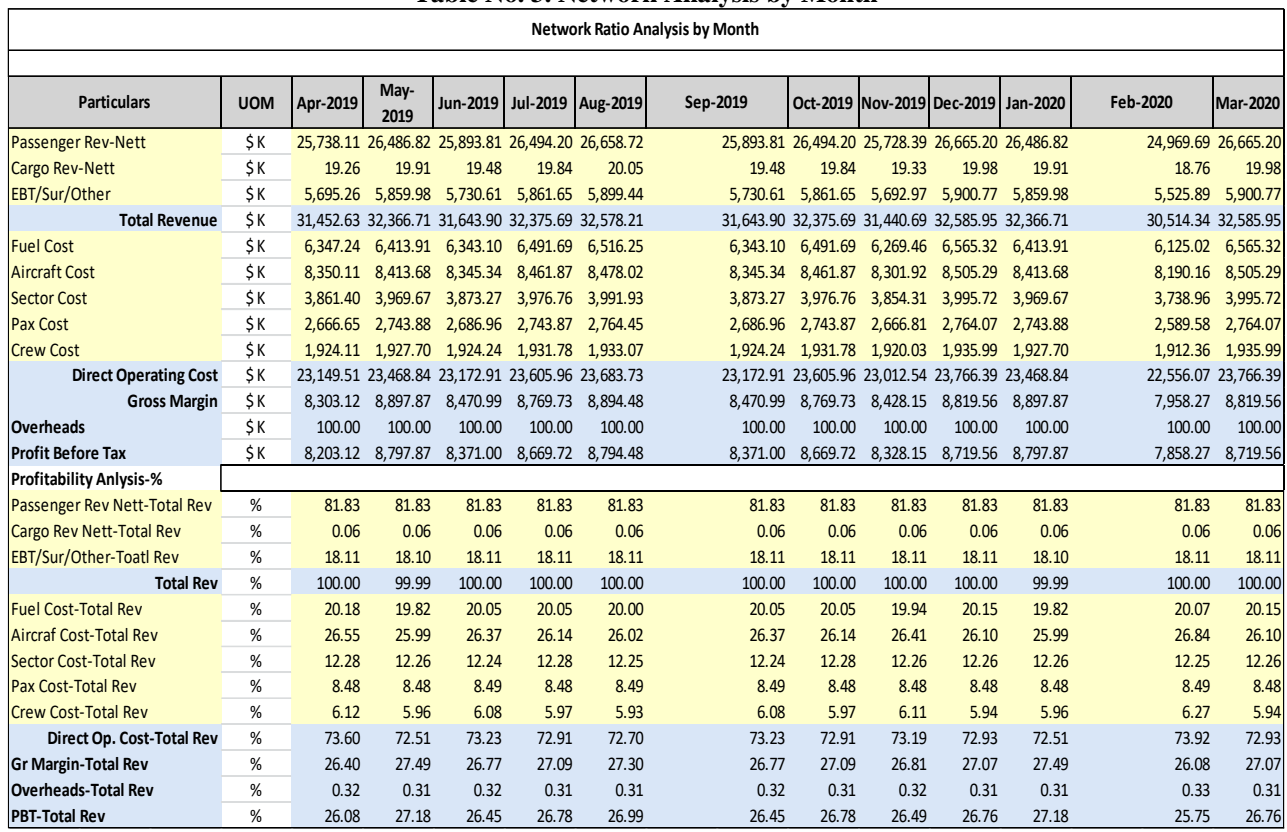

*Retrieval Number:100.1/ijsepm.A9019014124 DOI[:10.54105/ijsepm.A9019.014124](https://doi.org/10.54105/ijsepm.A9019.014124) Journal Website[: www.ijsepm.latticescipub.com](http://www.ijsepm.latticescipub.com/)*

*Published By: © Copyright: All rights reserved.*

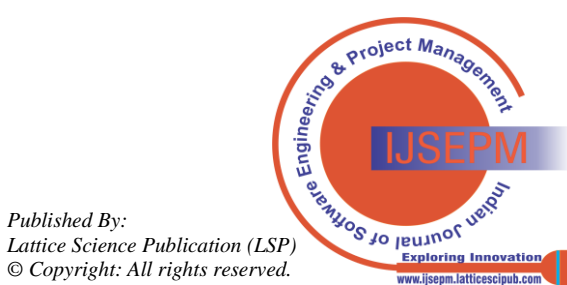

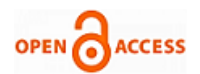

# **Indian Journal of Software Engineering and Project Management (IJSEPM) ISSN: 2582-8339(Online), Volume-4 Issue-1, January 2024**

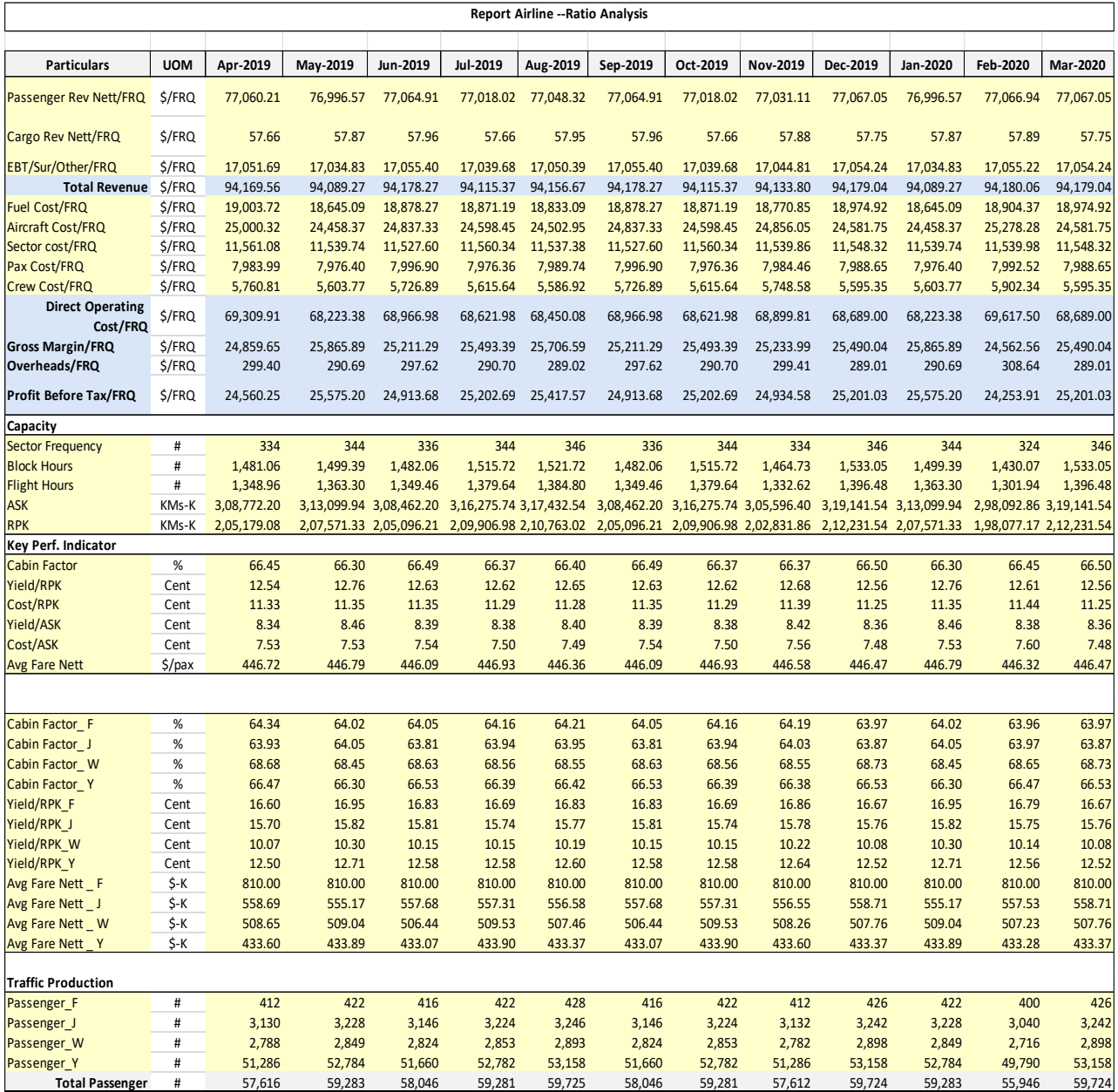

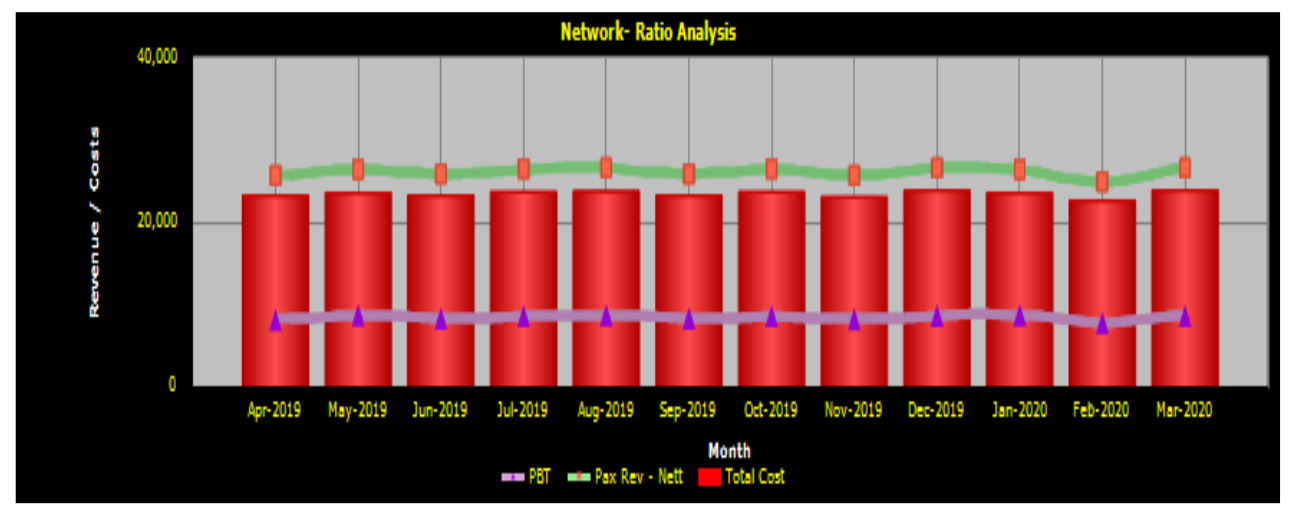

**Fig. No. 6. Network Analysis by Month (Graphical)**

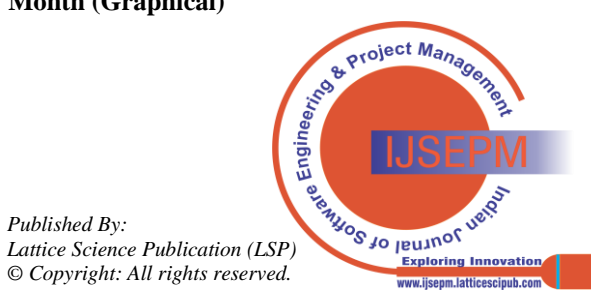

## **Code Development**

Code standards

Code standards are the standards used for development of the software such as re-usable code, modular development, programming version controls.

Programming language used

The document provides the criteria used for selection of the programming language for development of the software. **Testing Phase** - **Table No. 4. Test Cases**

In developing the airline business plan software .net programming language has been used

Auto generation of source code

The programming code itself generates the source code documentation. The idea of auto-generating documentation is useful to programmers.

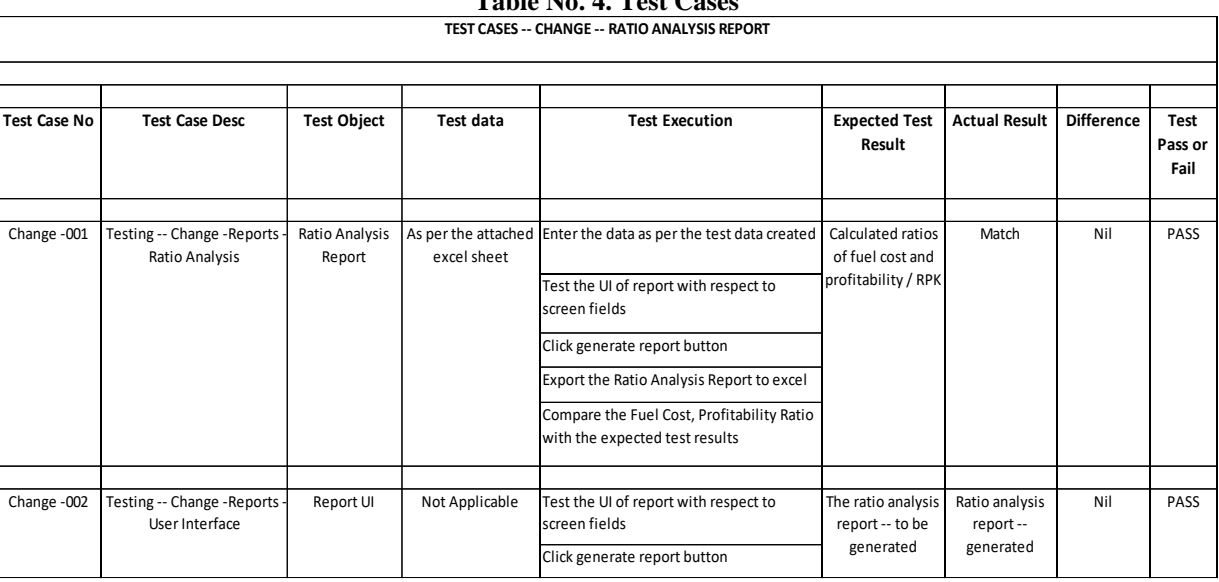

# **Table No. 5. Test Data – for Test Case – Masters**

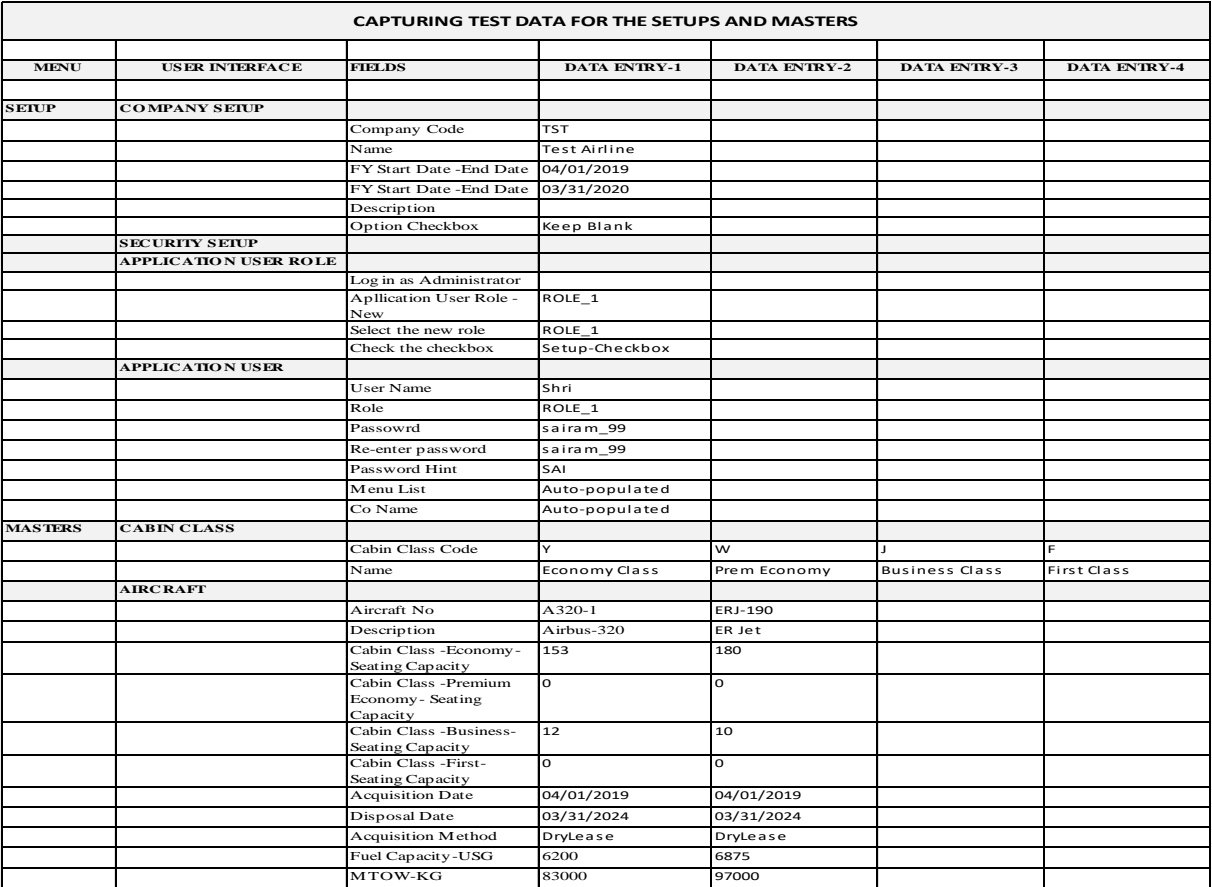

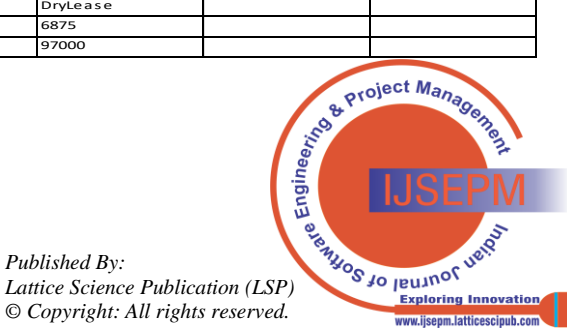

*Retrieval Number:100.1/ijsepm.A9019014124 DOI[:10.54105/ijsepm.A9019.014124](https://doi.org/10.54105/ijsepm.A9019.014124) Journal Website[: www.ijsepm.latticescipub.com](http://www.ijsepm.latticescipub.com/)*

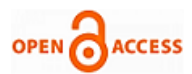

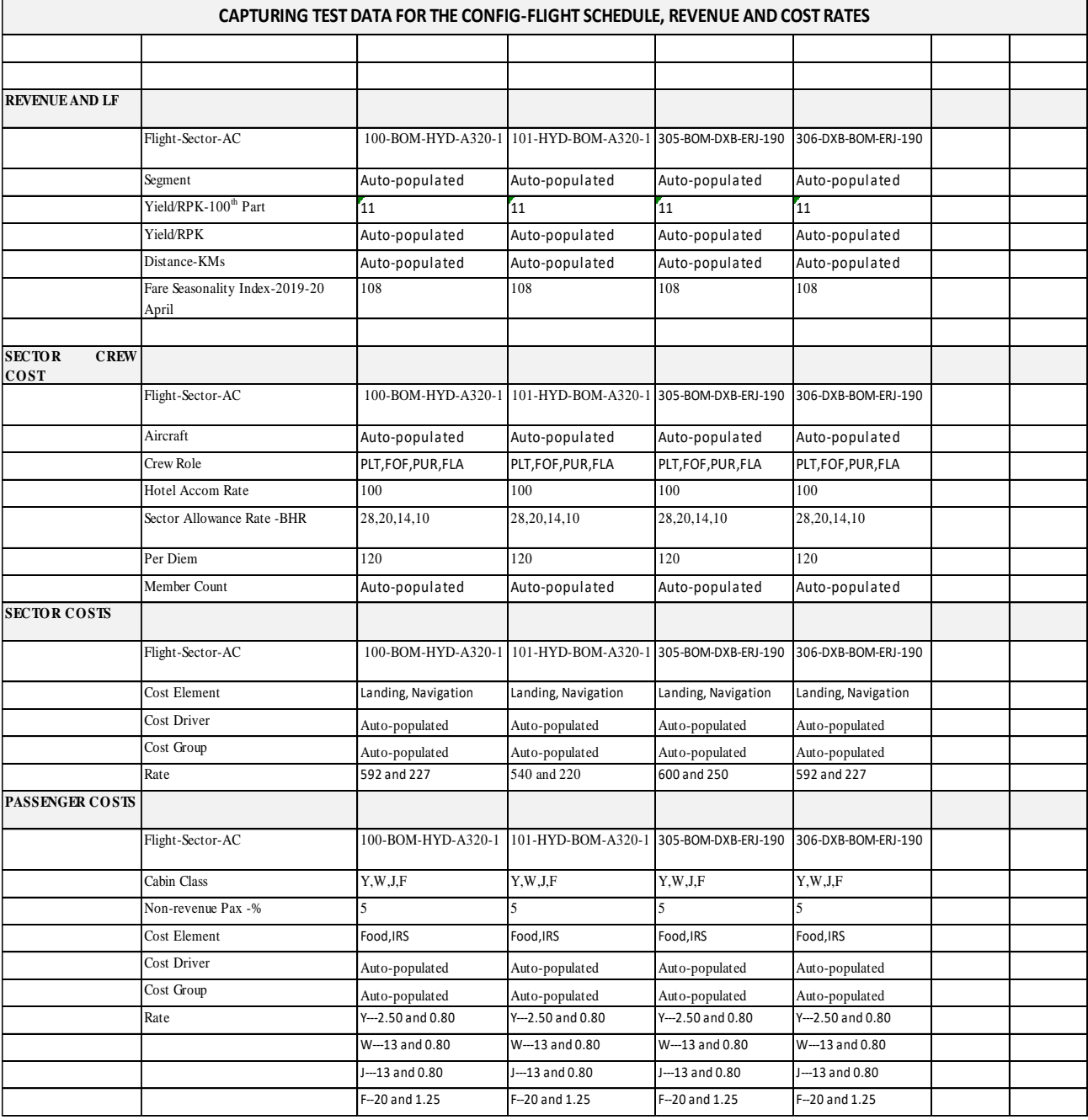

# **Table No. 6. Test Data – for Test Case – Config**

#### **Types of Testing**

Unit Testing

Usually, it's the job of a developer to do it. It focuses on the unit-level and assists in validating the internal implementation of a feature in the project.

Integration Testing

As the name suggests, the testers perform it to check whether the multiple components of a product work as expected or not.

System Testing This type of testing ensures the stability of the overall product. It usually happens after all the proposed features get implemented by the developers.

Performance Testing The performance testing is a type of testing which runs a Software application under high load and evaluates its behavior. Since every customer wants a product that can respond without any error during the peak load. Hence, the response time, throughput, reliability, and scalability of the application become crucial.

 11 *Journal Website[: www.ijsepm.latticescipub.com](http://www.ijsepm.latticescipub.com/) Retrieval Number:100.1/ijsepm.A9019014124 DOI[:10.54105/ijsepm.A9019.014124](https://doi.org/10.54105/ijsepm.A9019.014124)*

Load Testing It is a form of Performance Testing which measures the performance of a Software under real-time load conditions. This type of testing helps to discover the limits of an application to the point of breaking.

The end goal of this testing is to confirm the maximum operating capacity of the Software. Beta Testing Bets testing is a type of acceptance testing which intends to bring the customer perspective into validation. It means that the enduser (actual user) gets the opportunity to explore the usability, functionality, compatibility, and reliability of the product.

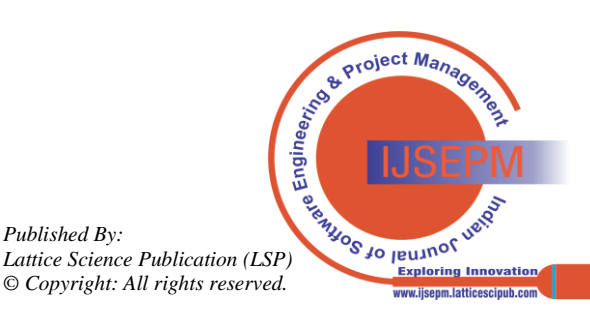

## **V. DATA ANALYTICS**

## **Q-1 -- What does Routonomics Software Provide?**

Answer ROUTONOMICS has the in-built modelling of forecasting the profitability of an airline network hierarchy i.e. network, segments, routes, flights and aircrafts.

This is based on the projected -fleet plan, flight schedule, revenue and costs. The application provides the functionality to provide an airline business profitability plan for the next 5 years with month wise analysis.

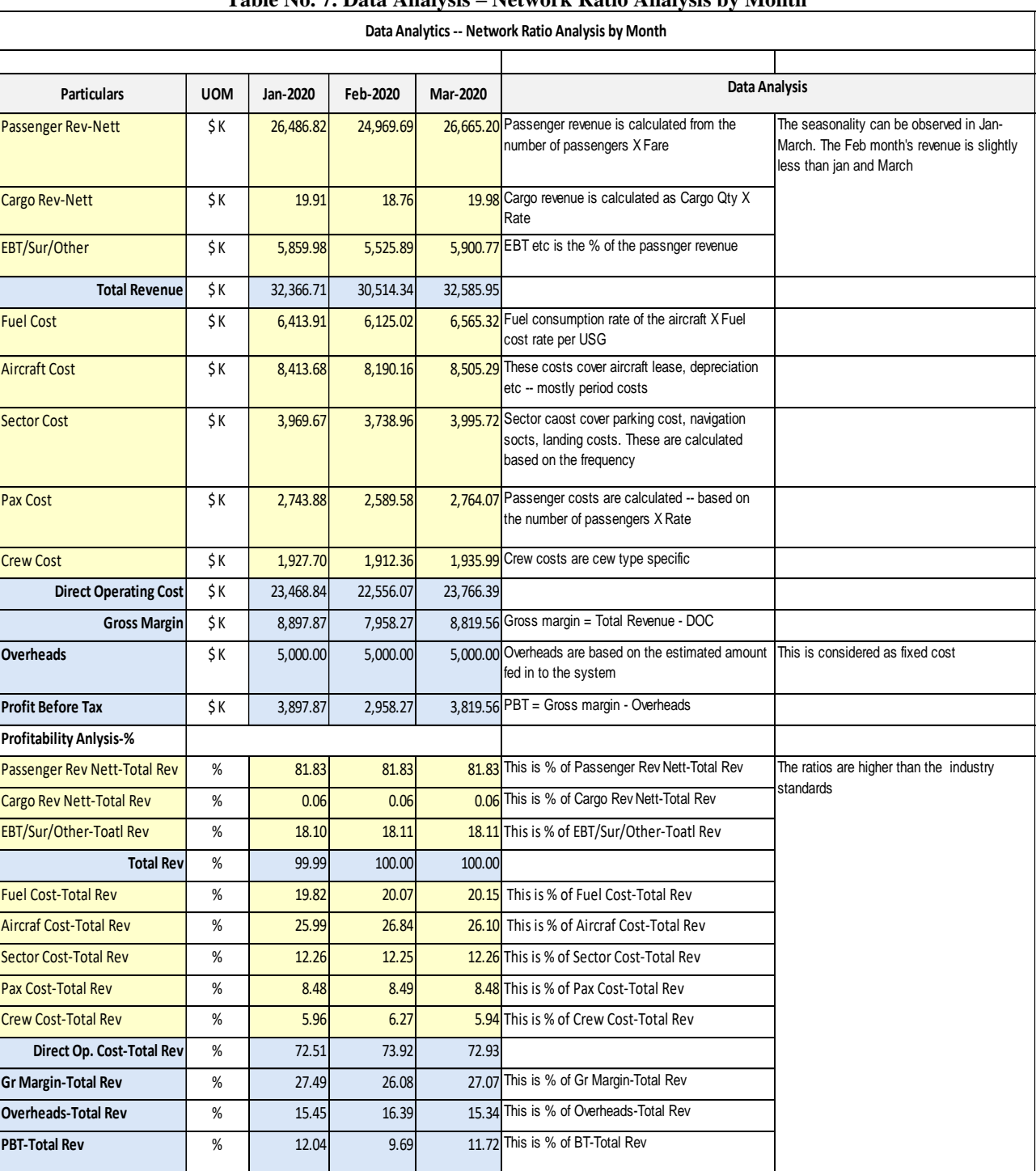

## **Table No. 7. Data Analysis – Network Ratio Analysis by Month**

## **Q-2 -- What are the Main Reports in the Software?**

Answer Contribution Analysis Report. The Contribution Report provides contribution analysis for various network objects. The contribution means Operating Revenue- Direct Operating Costs. On adding the Other Revenue, it provides the Gross Margin. The contribution analysis is provided

based on the principles of direct costing, the contribution is the critical because if it enhances then the performance also enhances.

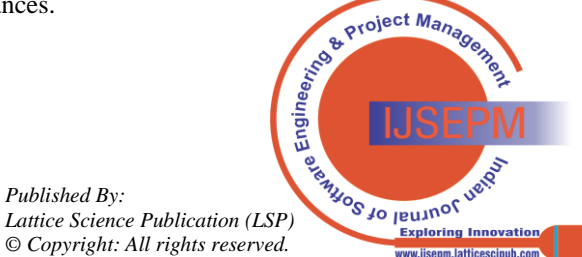

*Retrieval Number:100.1/ijsepm.A9019014124 DOI[:10.54105/ijsepm.A9019.014124](https://doi.org/10.54105/ijsepm.A9019.014124) Journal Website[: www.ijsepm.latticescipub.com](http://www.ijsepm.latticescipub.com/)*

12

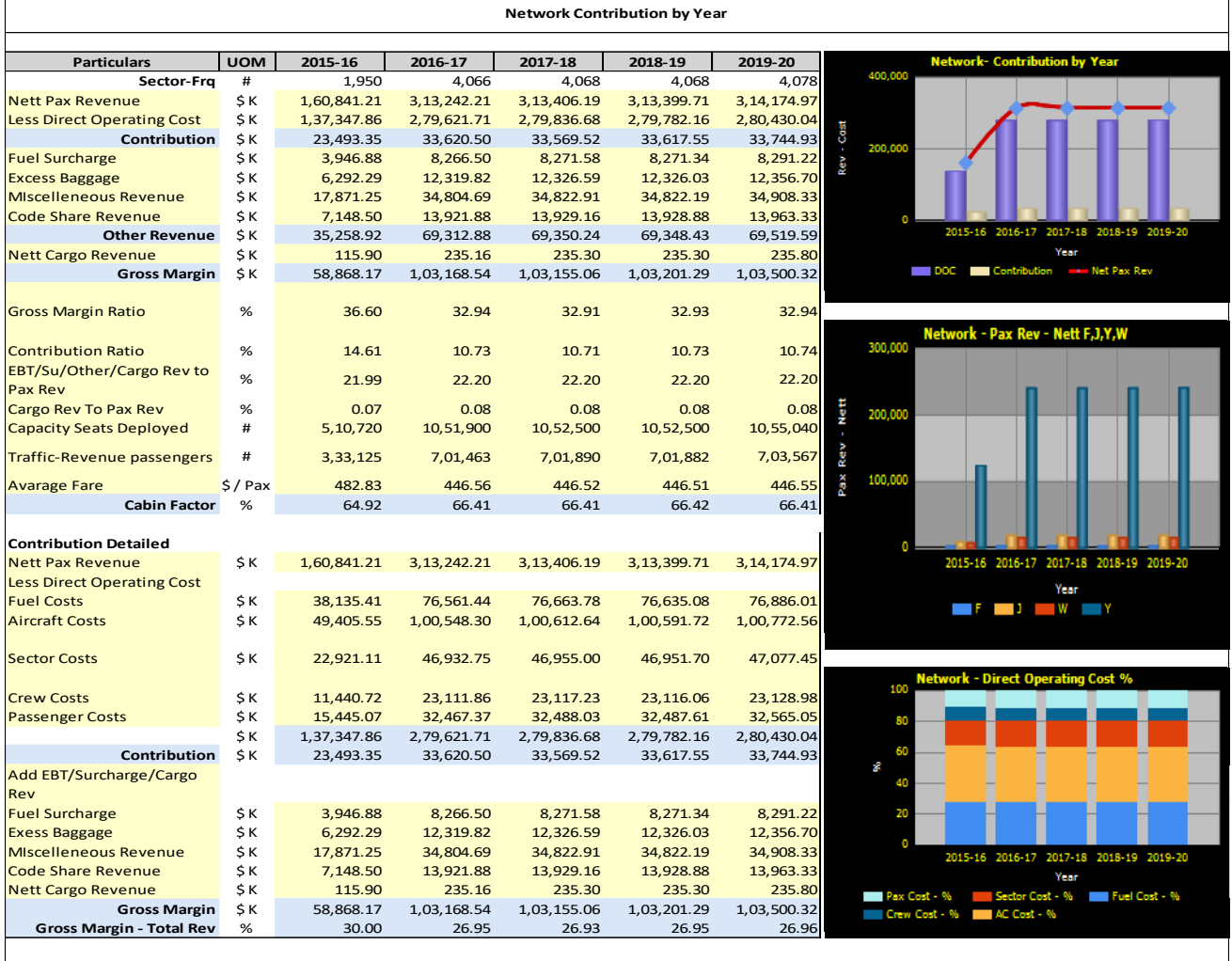

#### **Table No. 8. Network Contribution by Year**

## **Profitability Result**

Result Report provides the calculation of profitability analysis for various network objects. The result means Revenue- (Direct Operating Costs+ Overheads). The result report provides the analysis such as percentage analysis of costs with respect to total revenue, revenue and cost per frequency. The analysis is provided with graphical presentation. This report provides the analysis by Year, by Year and Month.

## Ratio Analysis Report

Ratio Analysis Report provides ratio analysis of the for various network objects. The ratio analysis provides analysis of the capacity deployed, LF, Yield, RASK, CASK analysis such as ratio of each cost to the total revenue, revenue and cost per frequency. The analysis is provided with the graphical presentation. This report provides the analysis by Year, by Year and Month.

Performance and Vital Statistics Report

Performance and Vital Statistics Report provides the details of profitability performance analysis and vital economic statistics for various network objects. The report provides the summarized position of revenue, cost, profitability with load factor, yield analysis, average fare analysis.

#### Break Even Analysis Report

Break Even Analysis Report provides break even analysis. The break even analysis presents the point, beyond which organization turns into profit. The break-even analysis provides BEP-Revenue Analysis, BEP-Capacity Utilization Analysis and so on with margin of safety analysis. The analysis is provided with the graphical presentation. This report provides the analysis by Year.

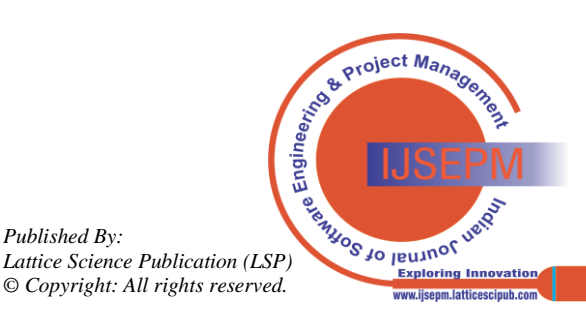

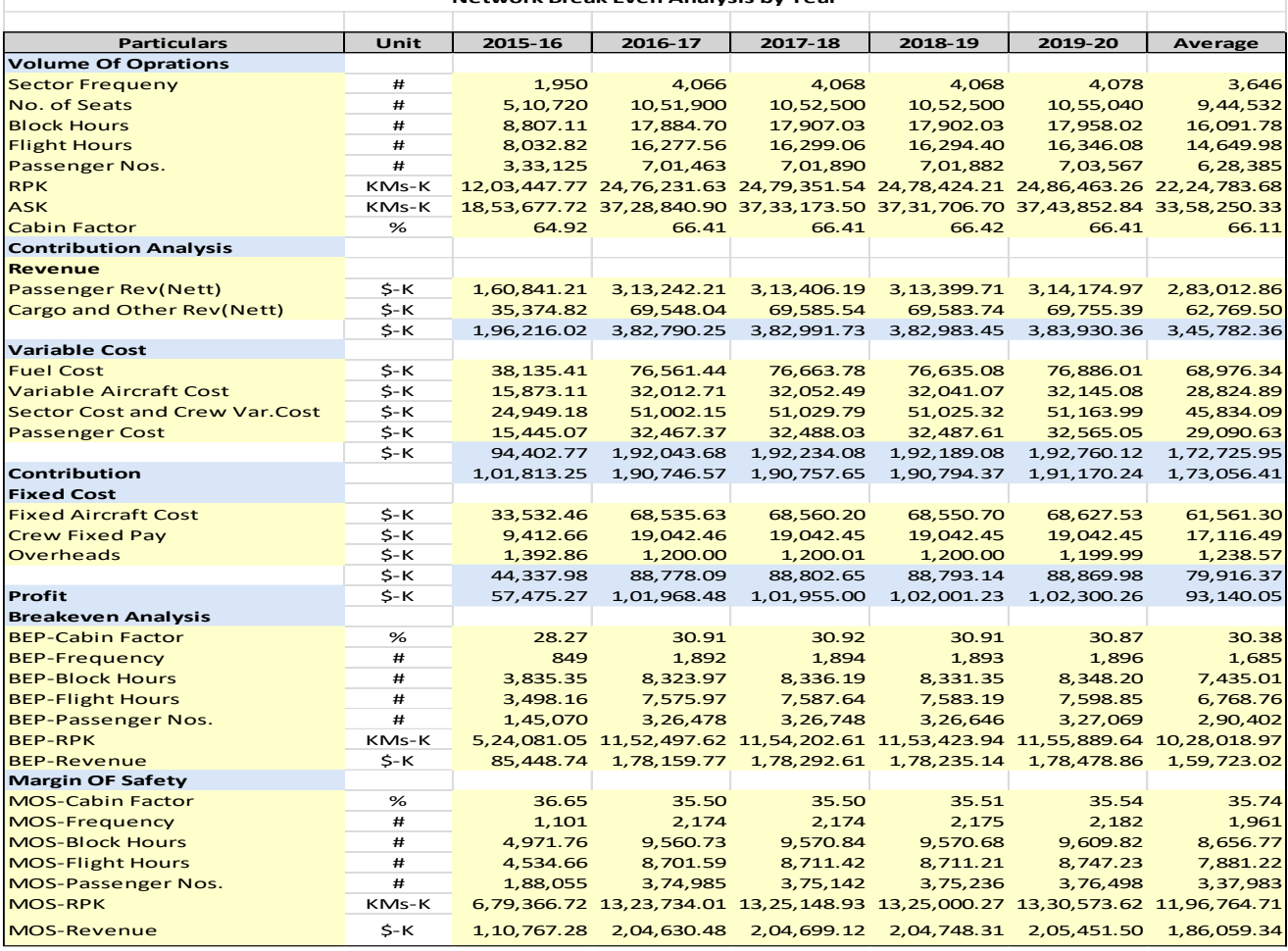

#### **Table No. 9. Network Break Even Analysis by Year**

**Network Break Even Analysis by Year**

#### **Q-3-What is the Nature of Ratio Analysis Report?**

Answer Ratio Analysis Report provides ratio analysis of the for various network objects. The ratio analysis provides analysis of the capacity deployed, LF, Yield, RASK, CASK analysis such as ratio of each cost to the total revenue, revenue and cost per frequency. The analysis is provided with the graphical presentation. This report provides the analysis by Year, by Year and Month.

#### **Q-4-What are the Objectives – Served by this Report?**

Answer The objective of this report is to provide the operating performance analysis of the airline profitability. Explanation- This ratio analysis provides the gross margin ratio. The gross margin ratio means the proportion of Total revenue – Direct operating costs / Total revenue. The airline has to maintain certain gross margin to absorb the overheads, if it has insufficient gross margin then airline is unable to mitigate the overheads. The month wise trend of gross margin shows that the requisite gross margin is available or not. Based on this management determines whether to plan the route or not.

# **Q-5- Explain the Nature of Fuel Cost / Frequency, Yield Per RPK, Cost Per RPK Ratios?**

Answer

Fuel cost per frequency

In the airline industry – one way journey is referred to as one frequency. For example – Flight  $101 -$  is travelling from Mumbai – Delhi and return flight is Flight 102. Therefore, the frequencies are  $= 2$ . If the flight is daily then for the month the frequencies are  $= 60$ 

#### Yield / RPK

Yield means revenue earned per passenger kilometres. In the airline industry, the revenue performance is measured by using yield. In the manufacturing industry it is average sale value per output unit and then it is compared with other firms within the same industry, or past periods or budget to evaluate the revenue performance. On the similar lines it is the yield is the measure of performance in the airline industry. The yield can be measured as follows—

Airline  $X = Avg$  Yield = Rs. 16

Airline  $Y = Avg Yield = Rs. 14$ 

Airline  $Z = Avg$  Yield = Rs. 13

*Published By:*

The yield is different for the routes, peak season, off season, extent of competition etc.

The trend analysis with period comparison is important for the management to take corrective actions.

The trend analysis of the yield is depicted in the graphical presentation's ass follows-

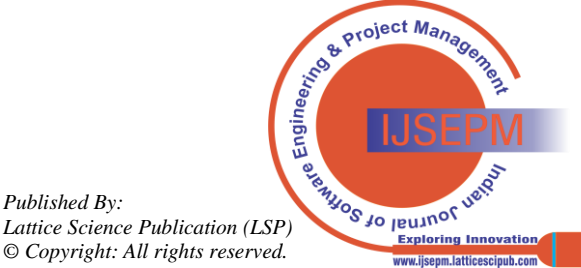

*Retrieval Number:100.1/ijsepm.A9019014124 DOI[:10.54105/ijsepm.A9019.014124](https://doi.org/10.54105/ijsepm.A9019.014124) Journal Website[: www.ijsepm.latticescipub.com](http://www.ijsepm.latticescipub.com/)*

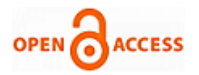

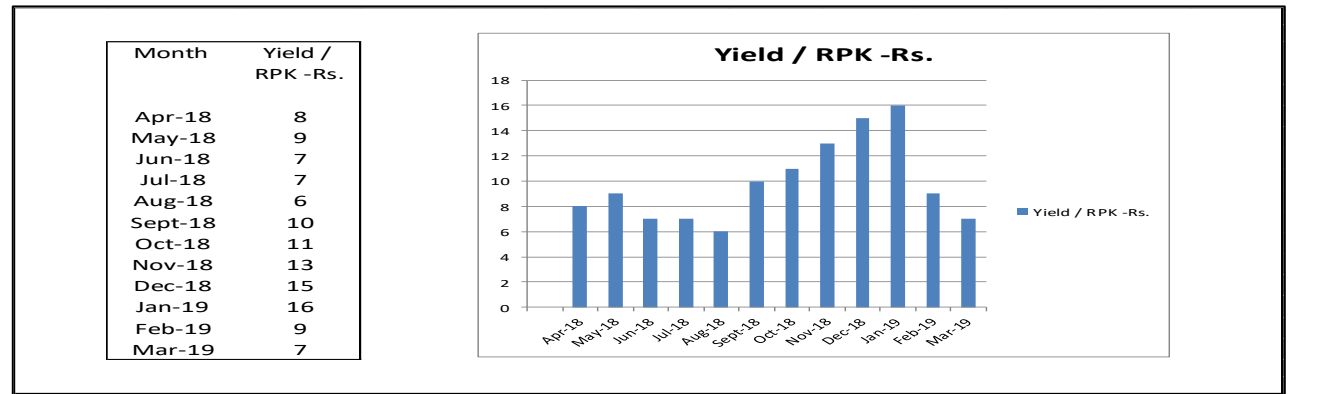

**Fig. No. 7 Trend Analysis of the Yield**

## Cost per RPK

In the airline industry, the cost analysis is made by using Cost / RPK. In the manufacturing industry it is cost per output unit and then it is compared with other firms within the same industry, or past periods or budget to evaluate the cost saving. On the similar lines it is the Cost / RPK is the measure of performance in the airline industry. The Cost / RPK can be measured as followsAirline  $X = Cost / RPK = Rs. 10$ Airline  $Y = Cost / RPK = Rs. 11$ Airline  $Z = Cost / RPK = Rs. 9$ 

The cost is different for the routes, peak season, off season, extent of competition etc. The trend analysis with period comparison is important for the management to take corrective actions. The trend analysis of the Cost /RPK is depicted in the graphical presentations as follows-

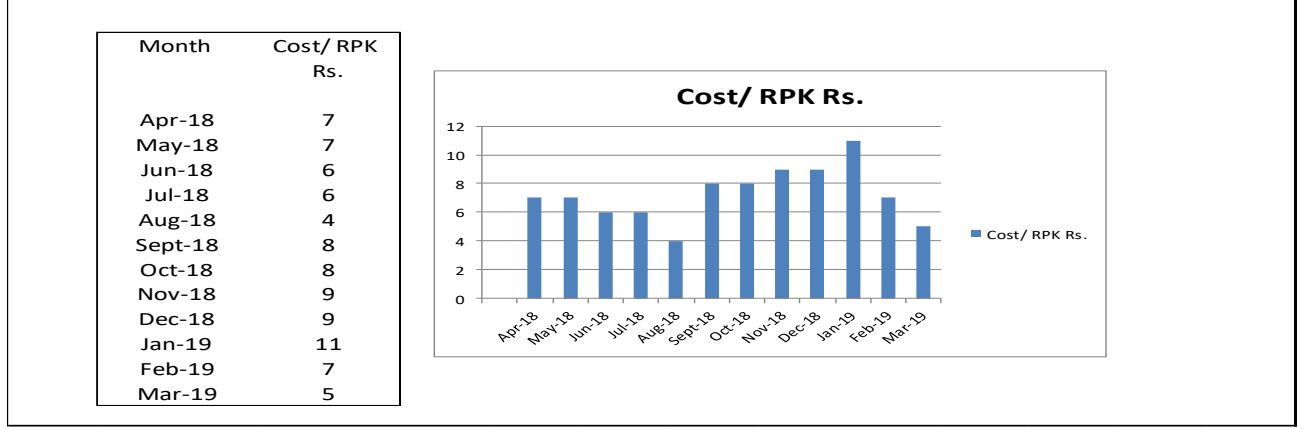

**Fig. No. 8 Trend Analysis of the Cost/RPK**

## **Q-6-How Fuel Consumption Rate Per Flight Hour is Determined?**

Fuel consumption rate per flight hour

The fuel consumption rate per flight hour is dependent on the following factors –

#### Type of aircraft

Some aircrafts are more fuel efficient while some are not. The latest aircrafts are fuel efficient such as ERJ, Airbus -320 series, Boeing -777 series. The airline wants to deploy the most fuel-efficient aircrafts.

The fuel consumption rates are expressed in terms of US Gallon. Based on certain assumptions -the fuel consumption rate of Airbus -320 is on an average = 2,100 US Gallon per flight hour,  $ERJ-190 = 1,100$  US Gallon per flight hour, Boeing 747 =3,000 US Gallon per flight hour.

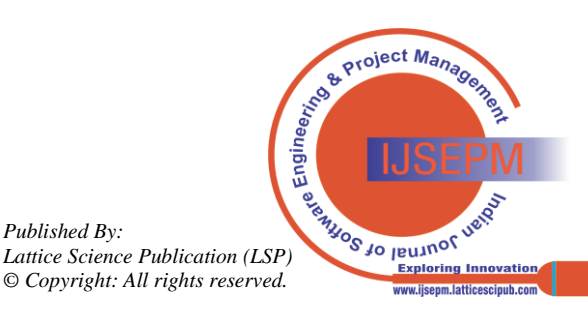

 15 *Journal Website[: www.ijsepm.latticescipub.com](http://www.ijsepm.latticescipub.com/) Retrieval Number:100.1/ijsepm.A9019014124 DOI[:10.54105/ijsepm.A9019.014124](https://doi.org/10.54105/ijsepm.A9019.014124)*

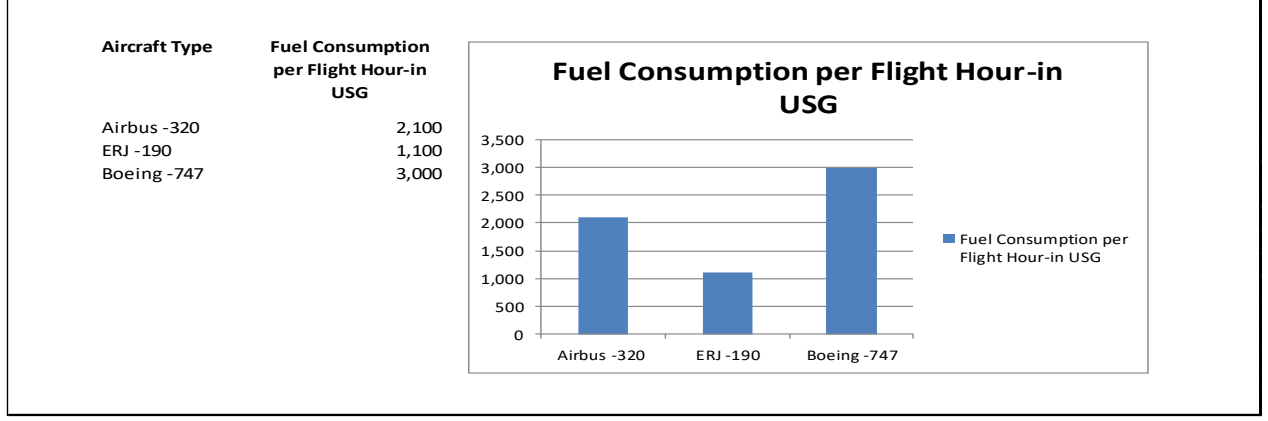

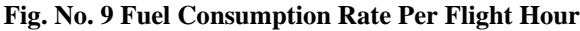

Flight path

The flight path with moderate weather conditions, bad weather conditions cause fluctuating fuel consumption. A flight path with bad weather conditions consume high fuel.

Training quality of pilot

The trained pilots, ensure the proper height so as to save the fuel consumption without compromising the safety. Weight of the passengers and cargo

Conclusion

Thus, essentially the type of aircraft determines the fuel consumption and so the fuel cost, therefore the deployment appropriate aircraft on the route is the important decision.

If analysis provides the route profitability based on the deployment of the different aircrafts on the specific route,

then the decision of appropriate aircraft can be taken with ample testimony.

#### **Q-7-What is the Fuel Rate Per US Gallon?**

The fuel rate means the fuel price per US Gallon. The airline requires the aviation fuel and its price is governed by the international demand and supply.

The fuel prices are different at various fuel filling stations such as fuel price at Mumbai, at London Heathrow-UK, at Dubai, at Seoul Korea. As per distance to be travelled, fuel tank capacity, fuel rats, the fuel is filled in at the specific fuel station.

The fuel rate per US gallon ranges from Rs. 400-700 currently. The imaginary example shows how the fuel rates can be different from in different fuel filling stations.

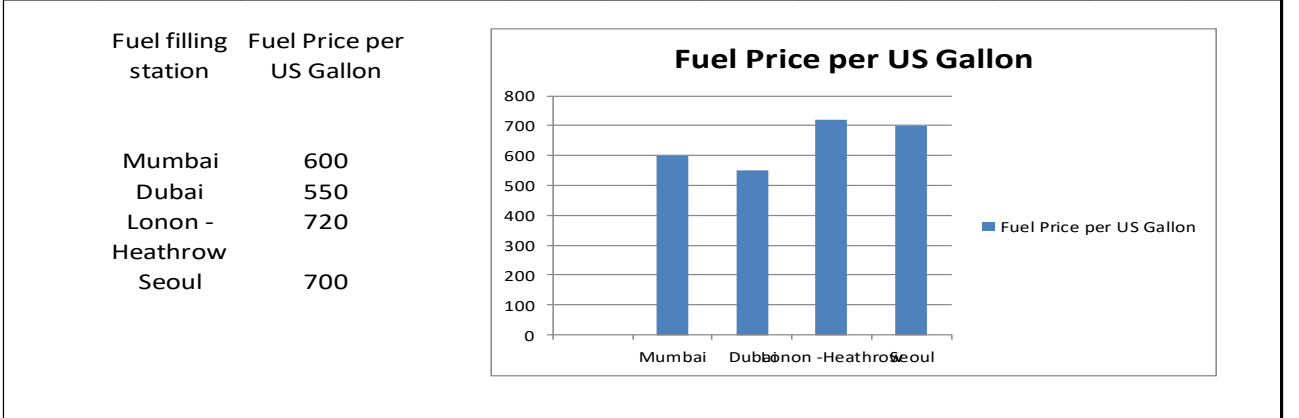

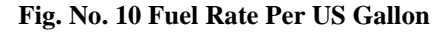

#### **Q-8- What is Passenger KMs?**

In the airline industry, the passenger Kilometers is the industry specific cost measurement unit.

#### **Q-9-How Passengers KMs are Determined?**

Let us understand this concept as follows—

If 100 passengers travel from Pune- Mumbai flight and 100 passengers travel from Pune- Seattle –USA flight. These both flights are economically comparable because the volume of operations of each flight is totally different even if the number of passengers are same. Therefore, the passenger kMs travelled is the key measurement concept in the airline industry. In case of Pune-Mumbai the passenger KMs are 100 X Distance from Pune –Mumbai 180 KMs = 18,000 Passenger KMS while in case of Pune-Seattle, the passenger  $KMS = 100$  X Distance from Pune to Seattle  $12,000 =$ 12,000,00 The Pune-Mumbai takes 10 minutes to reach Mumbai airport while Pune-Seattle flight takes 21 hours. Thus the revenue and cost structure re totally different

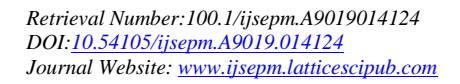

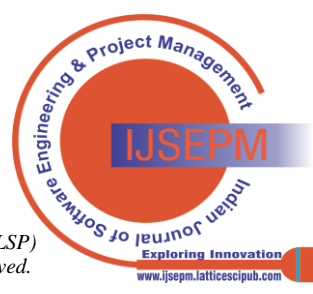

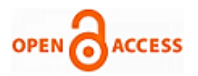

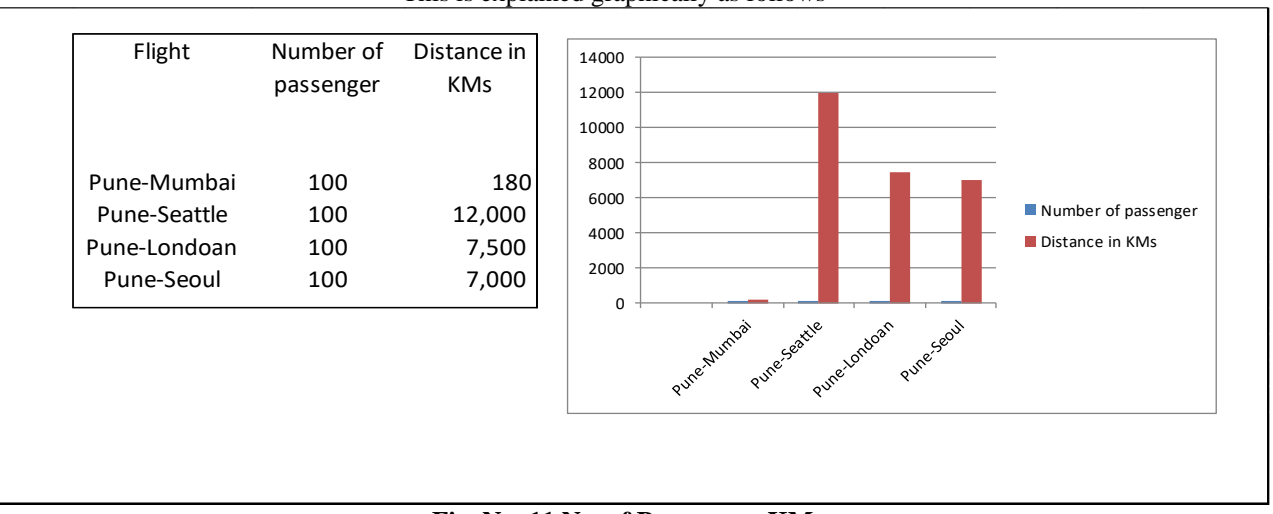

#### This is explained graphically as follows---

#### **Fig. No. 11 No. of Passengers KMs**

## **Q-10-What is Yield Per Revenue Passenger Kilometre?**

This is already explained in the answer to Q-5. The only additions is that there is difference between passenger KMs and revenue passenger KMs.

Every passenger travelling in a flight need not be a paying passenger. Some passenger are the airline company's employee hence they travel free of charge, remaining passengers are paid passengers. Such paid passengers are referred to as revenue passengers and passenger KMS are calculated for such revenue passengers.

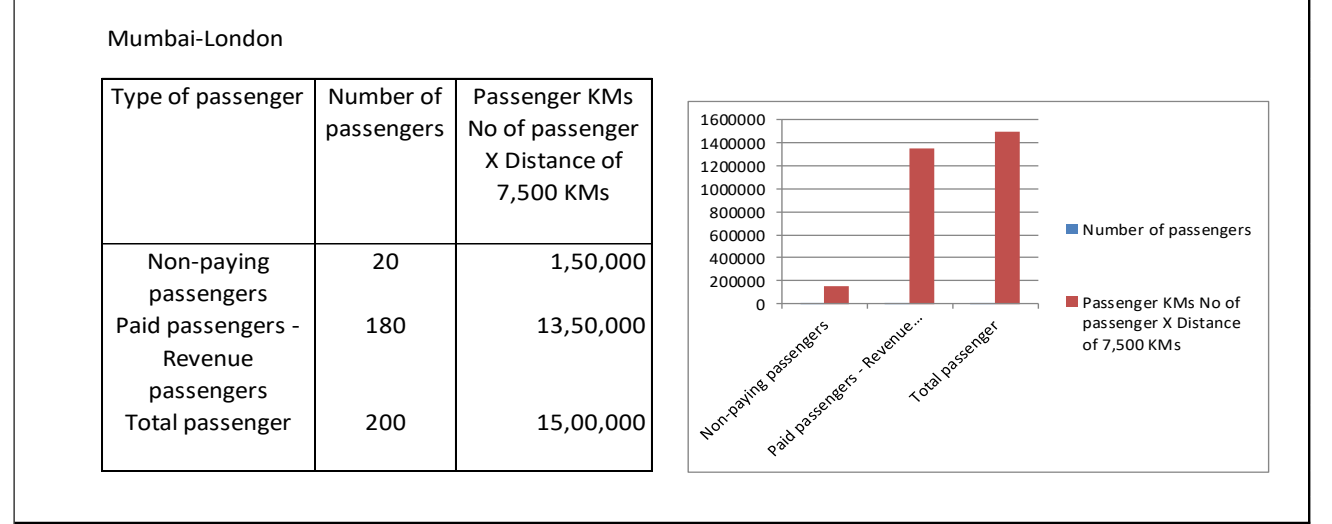

#### **Fig. No. 12 Yield Per Revenue Passenger Kilometre**

## **Q-11- What is Cost Per Revenue Passenger Kilometre?**

This is already explained in the answer to Q-5. The only additions is that there is difference between passenger KMs and revenue passenger KMs.

## **Q-12-What are the Airline Objects for which the Report Should be Generated?**

- Network
- Segment
- Route
- Flight
- Aircraft Regn

## **Q-13-What are Period Objects for the Reporting – Month, Year, Quarter?**

- Month
- Year

## **Q-14-Do you Need Graphical Presentation?**

## **Q-15-Which type of Graphs are Required – Trend, Bar Charts, Histogram etc ?**

Yes, the column chart with trend line should be provided for each month as follows—

Trend line -- passenger revenue

Column chart -- total cost

## **Q-16-Do You Want the Reports to be Exported to Excel, PDF or Word?**

Yes.

The system should provide the functionality to export the reports to-

- PDF
- Excel
- MS Word

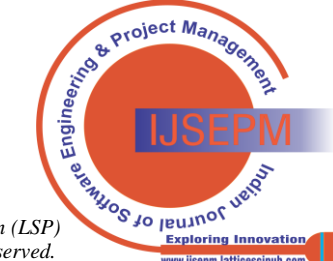

## **Q-17-What are the Currencies in Which you Need the Reports?**

The system already provides the two currencies in which the report can be generated – these are

- Book keeping currency
- Reporting currency

# **A. Observation and Findings**

Basis for observation and findings

My observation and findings are based on ----

- 2- months' working with Aviation Management Consultants, an airline software firm
- Study of Routonomics developed by the firm
- literature study on the airline route profitability software
- study on the airline industry in general
- contemporary trends in the technology
- my working as a functional assistant for the development team of Routonomics for developing the small report change -- specifically created for me to study the SDLC process.

My role was to assist in gathering

- the requirements
- analyse the requirements
- understand the design
- prepare the test data, test cases, execute the test cases
- understand the reports

Presentation of observation and findings

The observations and findings are presented in following perspectives –

1--SDLC management perspective

- 2--Technology perspective
- 3--Report perspective
- 4--Clients' perspective
- 5--Owner's perspective

## **B. SDLC Management Perspective**

About the project management

I have observed that project management played very important role in the success of software project. The project was monitored with respect to the functional conformance, time, allocation of work, project milestone.

Project management is the key success factor in achieving any software development project.

About the SDLC

The firm followed --

- best SDLC management practices
- step wise methodical working
- disciplined project management approach
- clear cut communication between the team members
- proper direction from the owner
- proper IT infrastructure for software development

Generally, the perception about the software development is that the team members put the late hours, highly strenuous working conditions, tight deadlines. However, my experience was different. The most structured way was followed therefore, the working conditions were quite stress free. About the peer review in the SDLC processes

I have observed the process of peer review played very important role in the entire SDLC processes. This prevented many defects to occur in the programming development

*Retrieval Number:100.1/ijsepm.A9019014124 DOI[:10.54105/ijsepm.A9019.014124](https://doi.org/10.54105/ijsepm.A9019.014124) Journal Website[: www.ijsepm.latticescipub.com](http://www.ijsepm.latticescipub.com/)*

About the clear communication between team members I observed that there was very clear communication between the development team about –

- **Requirements**
- Design
- Code which was affected
- Exact development to be made

The communication was made with various scenarios, step by step calculations as to how to calculate fuel consumption per frequency, yield / RPK and cost/ RPK.

In case there is a communication gap, the project leader ensured that it is removed. This was important because, if the development team being unclear about the change requirements then it was most likely to affect the existing code also.

The clear cut communication amongst the team members ensured the effective and efficient development of the software changes.

About the SDLC documentation

I observed that the documentation during the SDLC process was done meticulously such as –

- Requirement phase ---- System Requirement Document
- Design phase Design Document
- Coding phase Programming Document
- Testing phase Test Cases and its results
- Defects-Defect Analysis Document

The proper documentation ensured that the knowledge acquired during the system development by the team members were documented, making knowledge became system dependent NOT person dependent.

## **C. Technology Perspective**

About the use of conventional technology

The system was required to be installed at clients' locations for implementation. Now a day, the clients prefer to use the system through cloud computing on pay per use basis. The system may be deployed on cloud so as to get increased market coverage.

The system has in-built " airline business modelling logic" which is highly industry specific.

The highly powerful business modelling is the key for the success of any software development. Routonomics has that modelling power.

However, if it –

- Up-scaled to cloud computing
- Incorporates the heuristic component –based on the proven data pattern to make " what if analysis" to become a key component.
- Has dashboard reporting and adhoc query functionality
- Seamlessly integrate to the financial system to compare the actual vs plan analysis

Software architecture

The system was developed with .net as programming platform, SQL Express as database, Client –Server architecture of deployment.

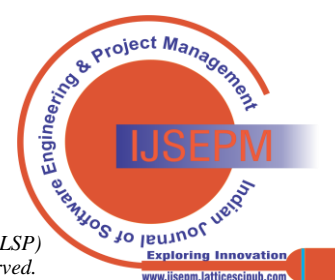

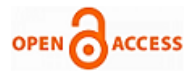

The software architecture was selected on the basis of the requirements of small airlines. However, now a day, even small airline wants to access the application system through cloud

## **D. Report Perspective**

Routonomics provides very comprehensive reports for all airline objects such as flight, route, aircrafts etc.

Routonomics reporting lacks the " adhoc query" reporting. Adhoc query means, the question based on certain para meters of the user – example user wants the fuel cost for international routes etc.

## **E. Clients' Perspective**

Routonomics is mission critical system for the client. This is because route profitability plan provides the benchmarking for the airline to control the decision making. The benchmarking is reflected in form of various key performance indicators contained in the reports.The system provides the estimation based on the management's estimation of the expense and income data.It does not have reporting of "what if analysis" based on the user defined criteria, making the system not dynamic.The big data analysis has brought in radical changes in approaching the business planning.Big data analytics is the often complex process of examining large and varied data sets, or big data, to uncover information -- such as hidden patterns, unknown correlations, market trends and customer preferences -- that can help organizations make informed business decisions.Now a day, the business planning is made by using big data analytics, such as for new route development, the data pattern of such route is provided by the big analytics team so as to ensure that new route is developed with all relevant decisions.The reporting of the key performance indicators need to be based on the artificial intelligence, so as to beat the contemporary competitive airline market.

## **VI. CONCLUSION AND SUGGESTIONS**

The development team needs to be very clear about the objectives for which the system is being developed. The project is required to be strictly monitored as per the standard project management methodology. The set of best SDLC management practices is key to ensure that system meets the business requirements. The software / system should be scalable to the future business needs. The reporting should be business oriented.

#### **A. Suggestions – Relating to Technology.**

Cloud computing architecture

The cloud computing provides the access to the computer infrastructure through internet. In the cloud computing you do not require to spend on the IT infrastructure, software etc. Now a days, most of the companies prefer to have the arrangement of using the software on cloud –use and pay basis. However, your software has to be technically cloud compliant. The airline software under study is not cloud compliant and hence it is suggested that it be scaled up to make it cloud compatible.

Client –Server Architecture

The full-fledged client server architecture provides the most important advantage of ease of maintenance and future

 19 *Journal Website[: www.ijsepm.latticescipub.com](http://www.ijsepm.latticescipub.com/) Retrieval Number:100.1/ijsepm.A9019014124 DOI[:10.54105/ijsepm.A9019.014124](https://doi.org/10.54105/ijsepm.A9019.014124)*

releases and to maintain centralised security. The software under study is server based for database only, needs to make it compatible to application and database both so as to reap the full benefits of client-server architecture.

#### **B. Suggestions – Relating to user Training**

#### Training video kit

Currently, the software under study requires to provide manual training.

It is suggested to have user training through video to provide the understanding of the application, its navigation articulated like tutor.

## **C. Suggestions – Relating to Airline Business Intelligence**

The airline route profitability system is executive information system , facilitates the top management for critical decision making. The software under study has the estimation modelling in the field of airline profitability.

The estimates are fed by the respective airline managers. There has been major development in the area of using business intelligent data for decision making. The business intelligent data provides effective "what if analysis". It is suggested to have the airline business intelligence in-built into the software under study.

#### **D. Suggestion-Relating to Budgetary Controls**

The software under study does not have the functionality to compare the planned data with actual. It is suggested to develop the APIs to import the data from the external systems seamlessly in to the software, so as to provide Plan Vs Actual variance analysis.

#### **E. Suggestion-Relating to Planned Balance Sheet**

It is suggested to provide the forecasted balance sheet for the plan period to make the business planning complete in all respect

#### **F. Suggestion-Relating to Reporting**

It is suggested to have the adhoc query functionality, so the users get the required data view based on the adhoc query.

It is also suggested to have the dashboard in to the software so as to get the complete view of the airline operating performance indicators such as number of flights, fuel consumption, revenue, RPK, ASK etc covering all objects of airline.

#### **DECLARATION**

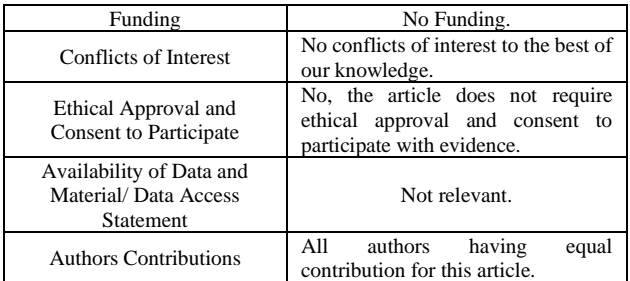

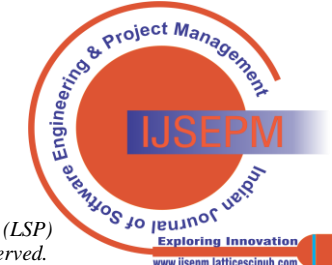

#### **REFERENCES**

- <span id="page-19-3"></span>1. Kasturi E, Prasanna Devi S, Viru Kiran S , 2016, Airline Route profitability analysis and Optimisation using Big Data anatics on aviation data sets under heuristis Technique, Procedia Computer Science, Elsevier B.V. <https://doi.org/10.1016/j.procs.2016.05.131>
- <span id="page-19-6"></span>2. Srecko Krile Et al, 2015, New approach in definition of multi stop flight routes, Transport Problem.
- <span id="page-19-8"></span>3. Teoh, Lay Eng, Khoo, Hooi Ling (2016), Fleet Planning Decision-Making: Two-Stage Optimization with Slot Purchase, Journal of Optimization. <https://doi.org/10.1155/2016/8089794>
- <span id="page-19-10"></span>4. Aleksandra Fedosova (2016), Comparison between Low-cost and Traditional Airlines Case study: easyJet and British Airways, Degree Thesis International Business Arcada.
- <span id="page-19-11"></span>5. Karim, Md,Choudhury, Musfiq,Bin Latif, Wasib (2019), The impact of training and development on employees' performance: an analysis of quantitative data, The International Journal of Business and Management Research.
- <span id="page-19-2"></span>6. [www.sabre.com](http://www.sabre.com/)
- <span id="page-19-4"></span>7. Gangadhar, A., & Babulu, K. (2019). Design and Performance Analysis of Low Power High Speed CNTFET Binary Content Addressable Memory Cell for Next Generation Communication Networks. In International Journal of Innovative Technology and Exploring Engineering (Vol. 9, Issue 2, pp. 8–15). <https://doi.org/10.35940/ijitee.a4016.129219>
- <span id="page-19-5"></span>8. IKIZ, Y. D., ATICI-ULUSU, H., TASKAPILIOGLU, O., & GUNDUZ, T. (2019). Usage of Augmented Reality Glasses in Automotive Industry: Age-Related Effects on Cognitive Load. In International Journal of Recent Technology and Engineering (IJRTE) (Vol. 8, Issue 3, pp. 1–6). <https://doi.org/10.35940/ijrte.c3853.098319>
- <span id="page-19-9"></span>9. Harakannanavar, S. S., C R, P., & K B, R. (2019). Performance Analysis of Iris Recognition Using Multi Stage Wavelet Transform Decomposition and Bicubic Interpolation Technique. In International Journal of Engineering and Advanced Technology (Vol. 8, Issue 6, pp. 1–10)[. https://doi.org/10.35940/ijeat.e7322.088619](https://doi.org/10.35940/ijeat.e7322.088619)
- <span id="page-19-12"></span>10. Nagpal, T., Jaiswal, A. K., & Panchal, B. S. (2022). To Study the Importance of HR Analytics Practice for SMEs in NCR Region. In International Journal of Management and Humanities (Vol. 8, Issue 9, pp. 1–14)[. https://doi.org/10.35940/ijmh.i1479.058922](https://doi.org/10.35940/ijmh.i1479.058922)
- <span id="page-19-7"></span>11. Urban Population and Identification of Indicators for Affordable Housing in India. (2019). In International Journal of Recent Technology and Engineering (Vol. 8, Issue 2S11, pp. 1–8). <https://doi.org/10.35940/ijrte.b1001.982s1119>

#### **AUTHORS PROFILE**

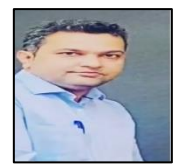

<span id="page-19-0"></span>**Prof. Dr Pranav Kayande**, is PhD (Management), UGC NET (Management) certified, completed Granted Research Project (Funded by BCUD Savitribai Phule Pune University), after completing BE (Computer Sci. & Engg.) & MBA (Marketing & IT). He has 20 years of work experience. It comprises of working into field of Academics with Dr D Y Patil B School, Pune;

SVKM's NMIMS University Mumbai (Shirpur campus); SP Pune University (MM's IMERT) and into Software projects coordination (with Colayer Web Conversations Pvt Ltd, Pune). He has published research papers into ABDC C, UGC CARE, UGC approved journals and presented research papers into conferences organised by top notch institutions (such as IIT Delhi; IMT Nagpur; Nirma University Ahmedabad; James Cook University, Singapore; University of HULL; Institute of Public Enterprise, Hyderabad; Shri Ramdeobaba Kamla Nehru Engineering College, Nagpur) to name a few and authored two books.

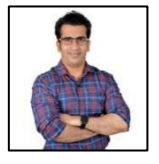

<span id="page-19-1"></span>**Mr. Sidharth Phadnis**, is a Chartered Accountant. Working as a Business Systems Analyst and Scrum Master. He is Trained in Oracle Fusion. Acting as a liaison between Business and IT. Experience in following areas: Accounts Payable, Accounts Receivable. Gathering the business requirements, Business Process Improvement, Evaluating the business value addition,

Epicor Financial system, High Radius AI-based receivables & collection suite, Sales Force Lightening Force, Working as Scrum Master: Experience on Azure DevOps - Creation of user stories, epics, features, managing the dashboards, creation, and management of sprints, managing the team effort (LOE), Working on Data Integration of diverse business systems Data Validation Controls.

**Disclaimer/Publisher's Note:** The statements, opinions and data contained in all publications are solely those of the individual author(s) and contributor(s) and not of the Lattice Science Publication (LSP)/ journal and/or the editor(s). The Lattice Science Publication (LSP) and/or the editor(s) disclaim responsibility for any injury to people or property resulting from any ideas, methods, instructions or products referred to in the content.

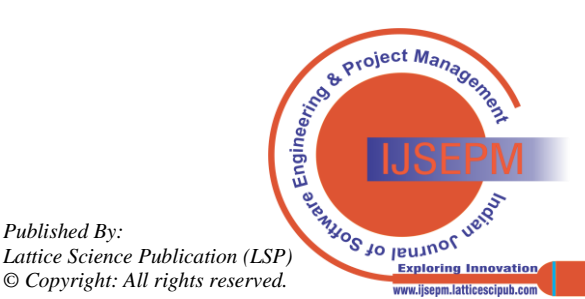

*Retrieval Number:100.1/ijsepm.A9019014124 DOI[:10.54105/ijsepm.A9019.014124](https://doi.org/10.54105/ijsepm.A9019.014124) Journal Website[: www.ijsepm.latticescipub.com](http://www.ijsepm.latticescipub.com/)*

20